# Internet measurements at complexnetworks.fr

Guillaume Valadon - http://valadon.complexnetworks.fr

LIP6 (CNRS - UPMC)

**Complex Networks team** http://complexnetworks.fr

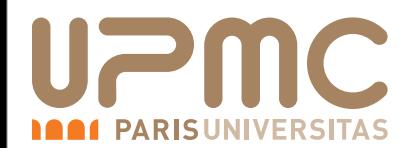

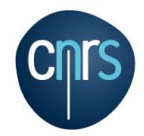

# The team

#### <span id="page-1-0"></span>**<http://complexnetworks.fr>: plots & videos**

- 4 permanent members : Jean-Loup Guillaume, Matthieu Latapy, Bénédicte Le Grand, Clémence Magnien
- 2 postdocs, 9 Ph.D. students

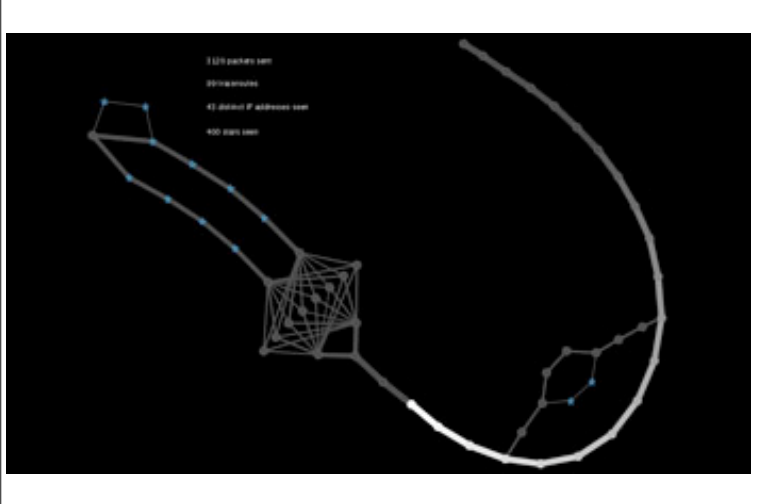

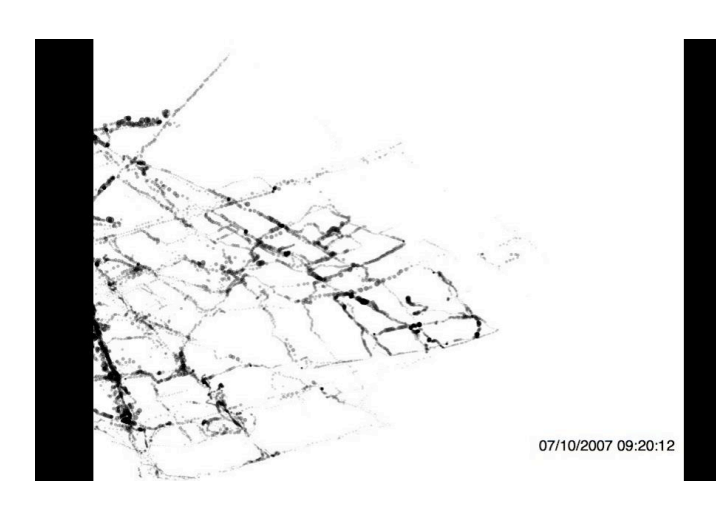

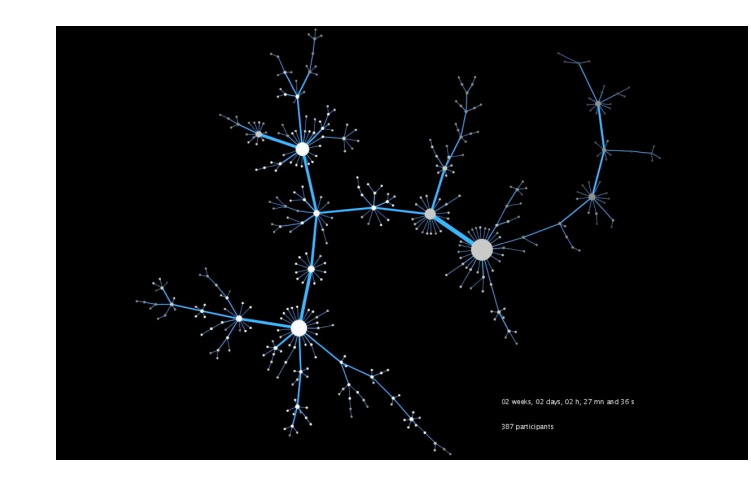

Focus & interests:

- Internet topology, P2P networks, social networks
- measurements
- analysis

# **Outline**

- 1. Internet topology measurements Frédéric Ouedraogo, Clémence Magnien, Matthieu Latapy
- 2. eDonkey measurements: server side

3. eDonkey measurements: honeypot

### Context

- $\blacksquare$ IP topology of the Internet : using traceroute-like tools
- few sources, high numbers of destinations

measures :

- long & high cost,
- bias : fake links & missed links

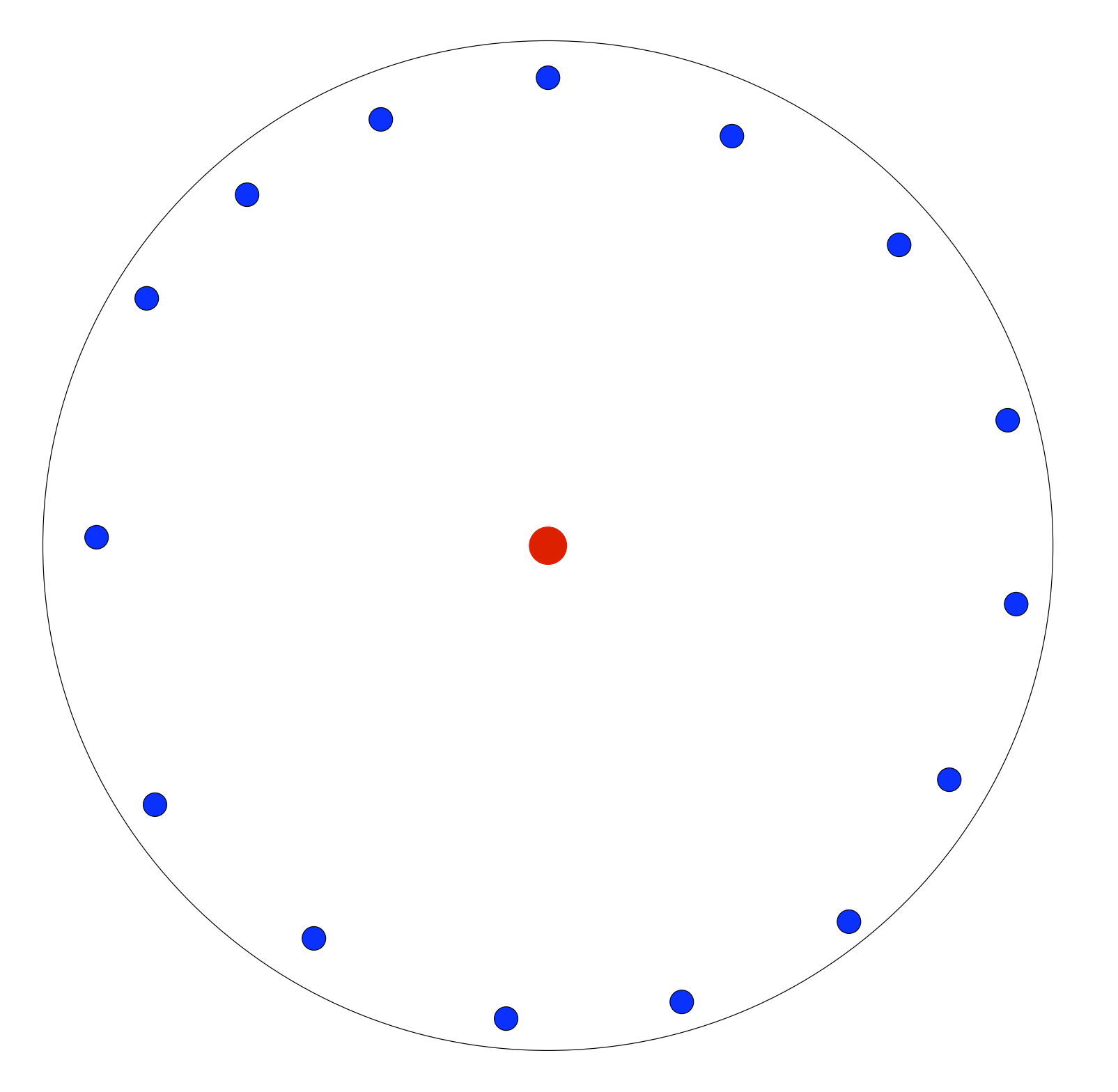

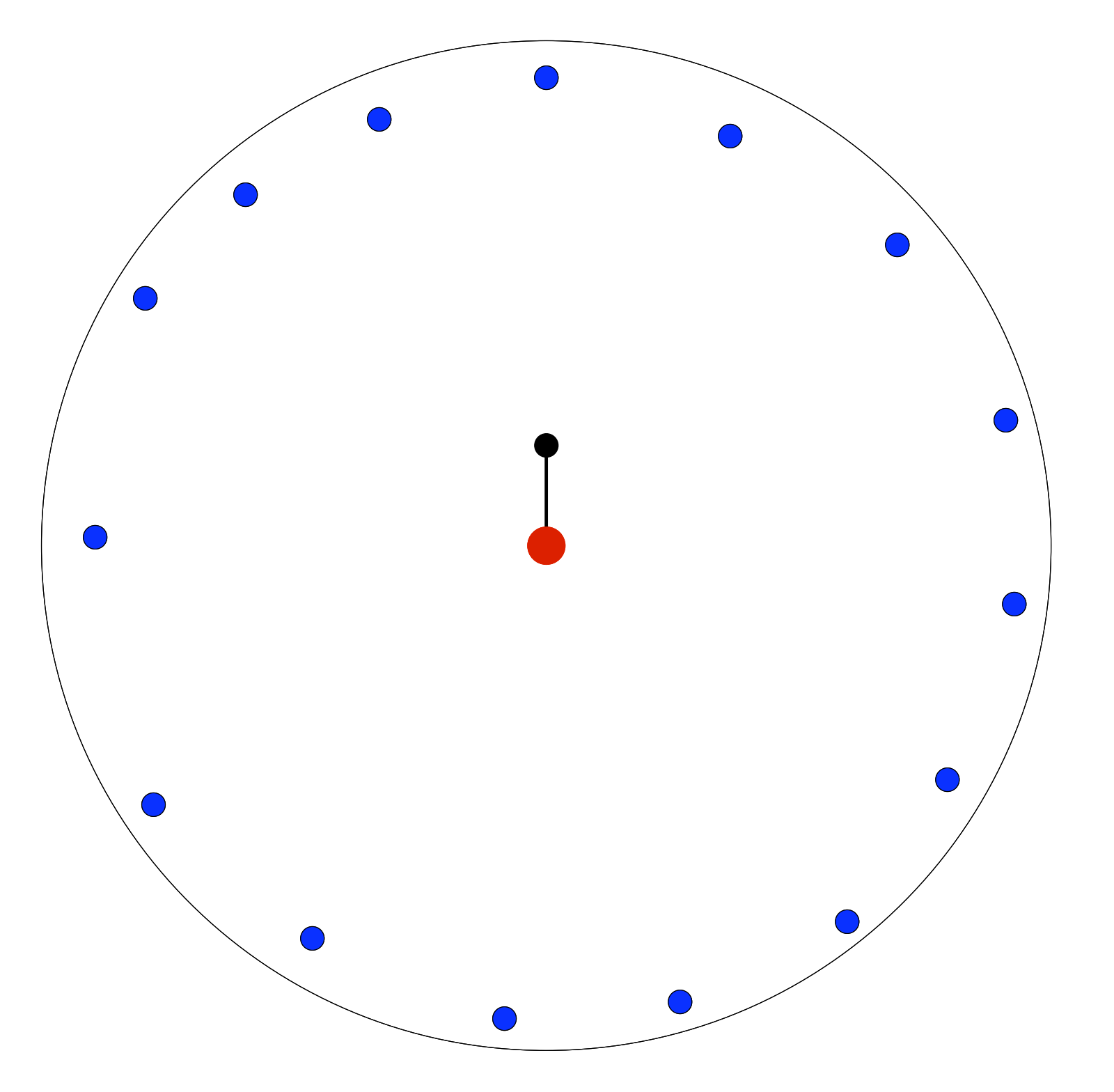

 $5<sup>5</sup>$ 

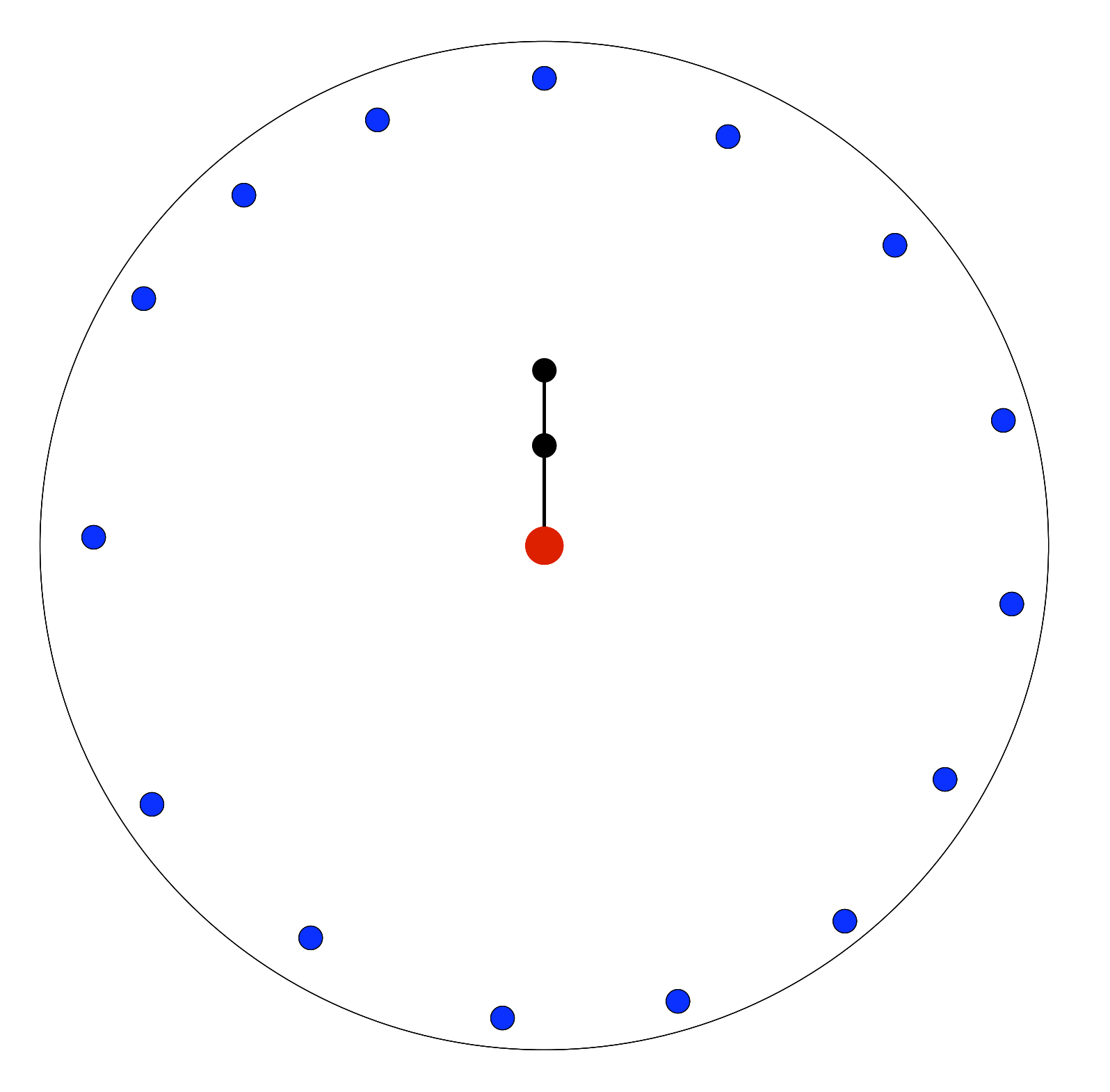

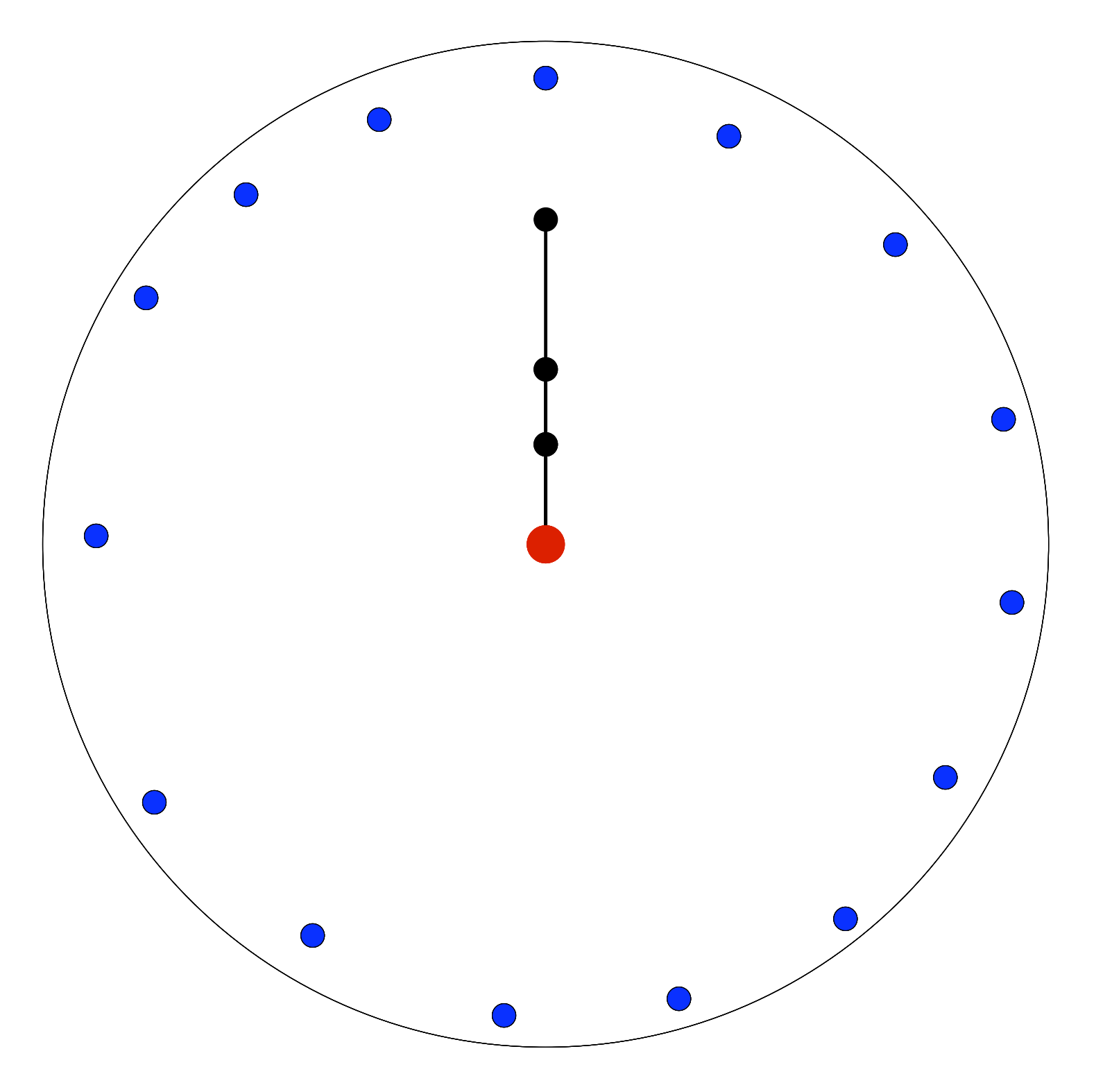

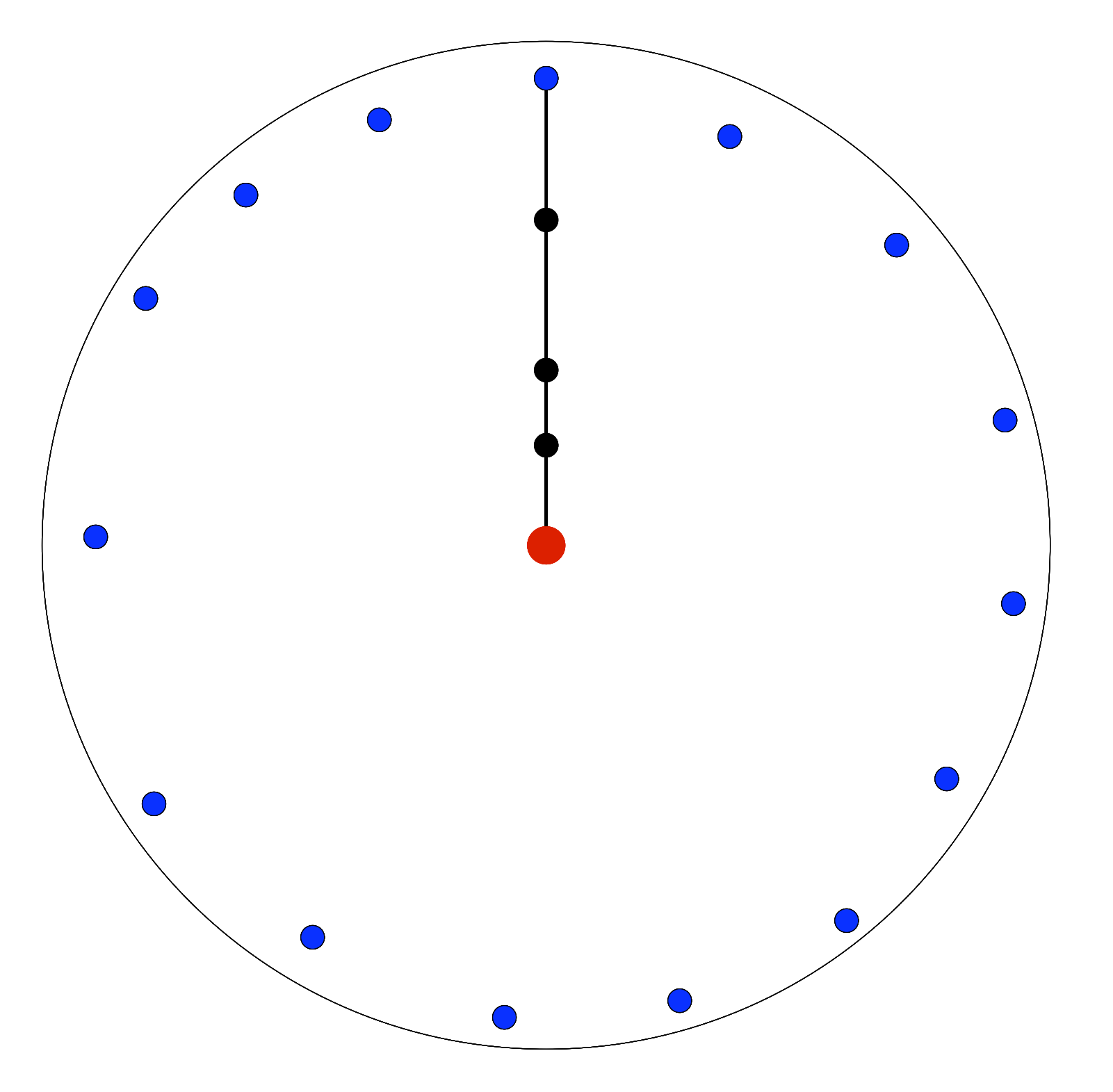

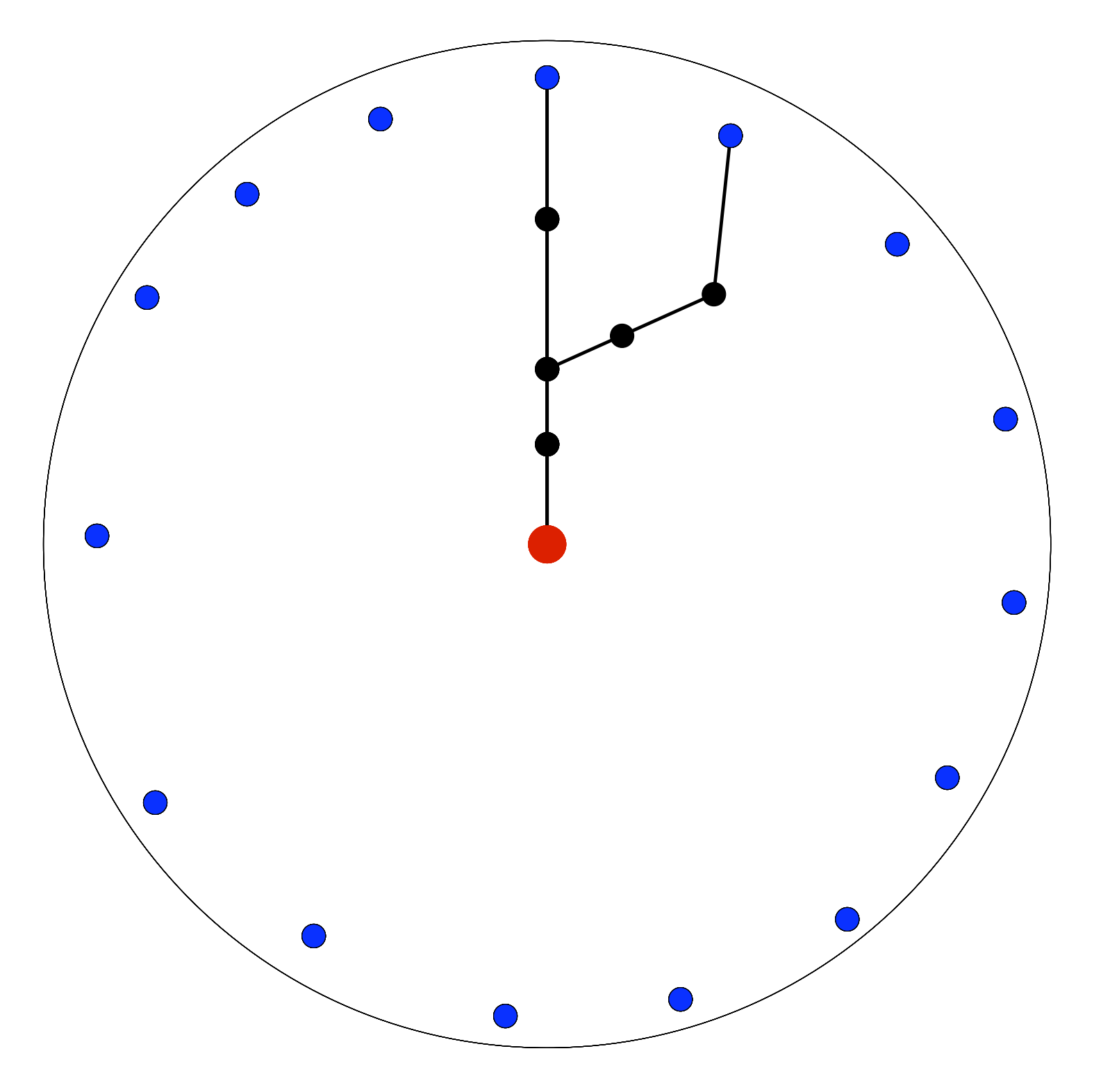

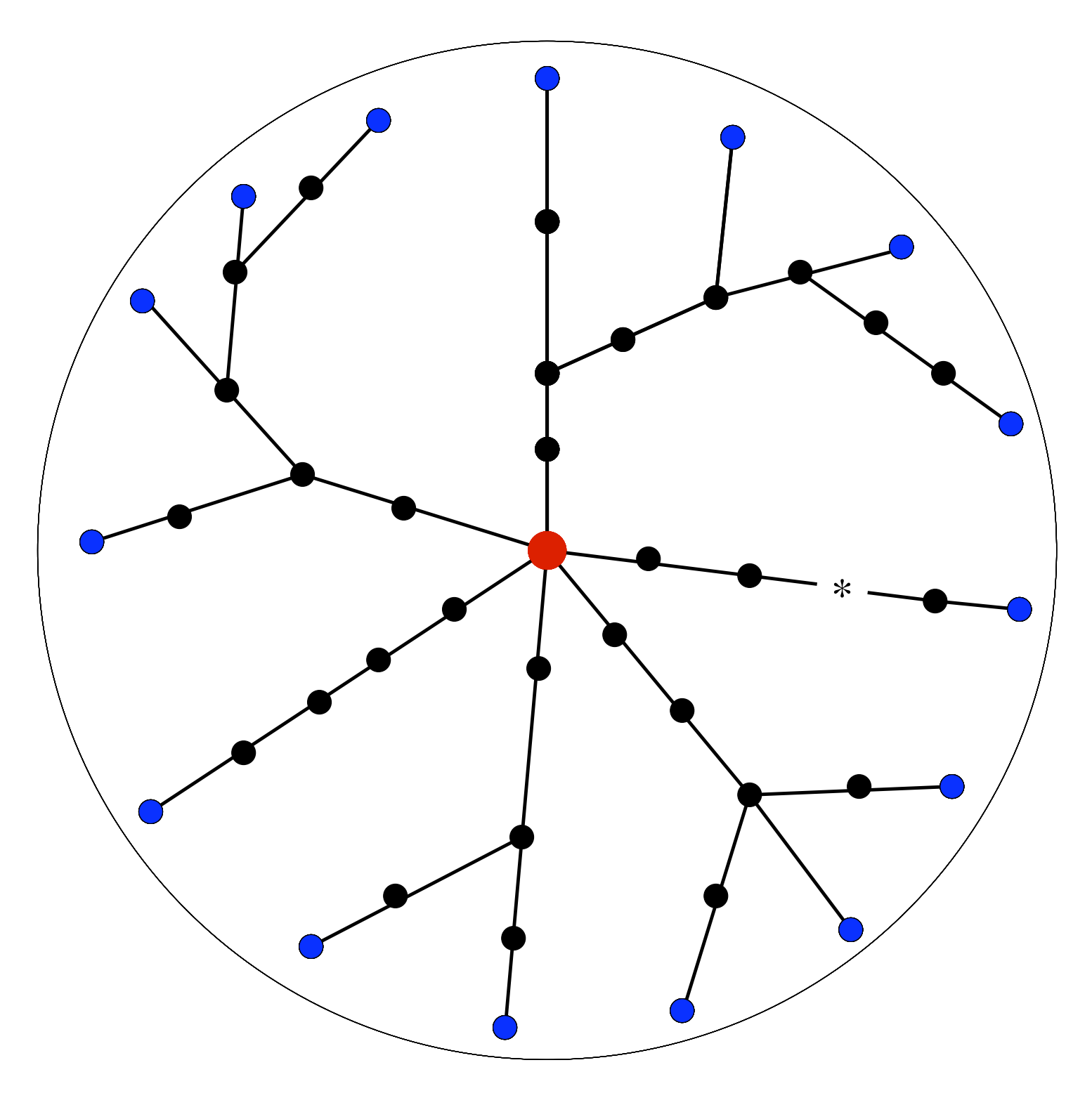

 $5<sup>5</sup>$ 

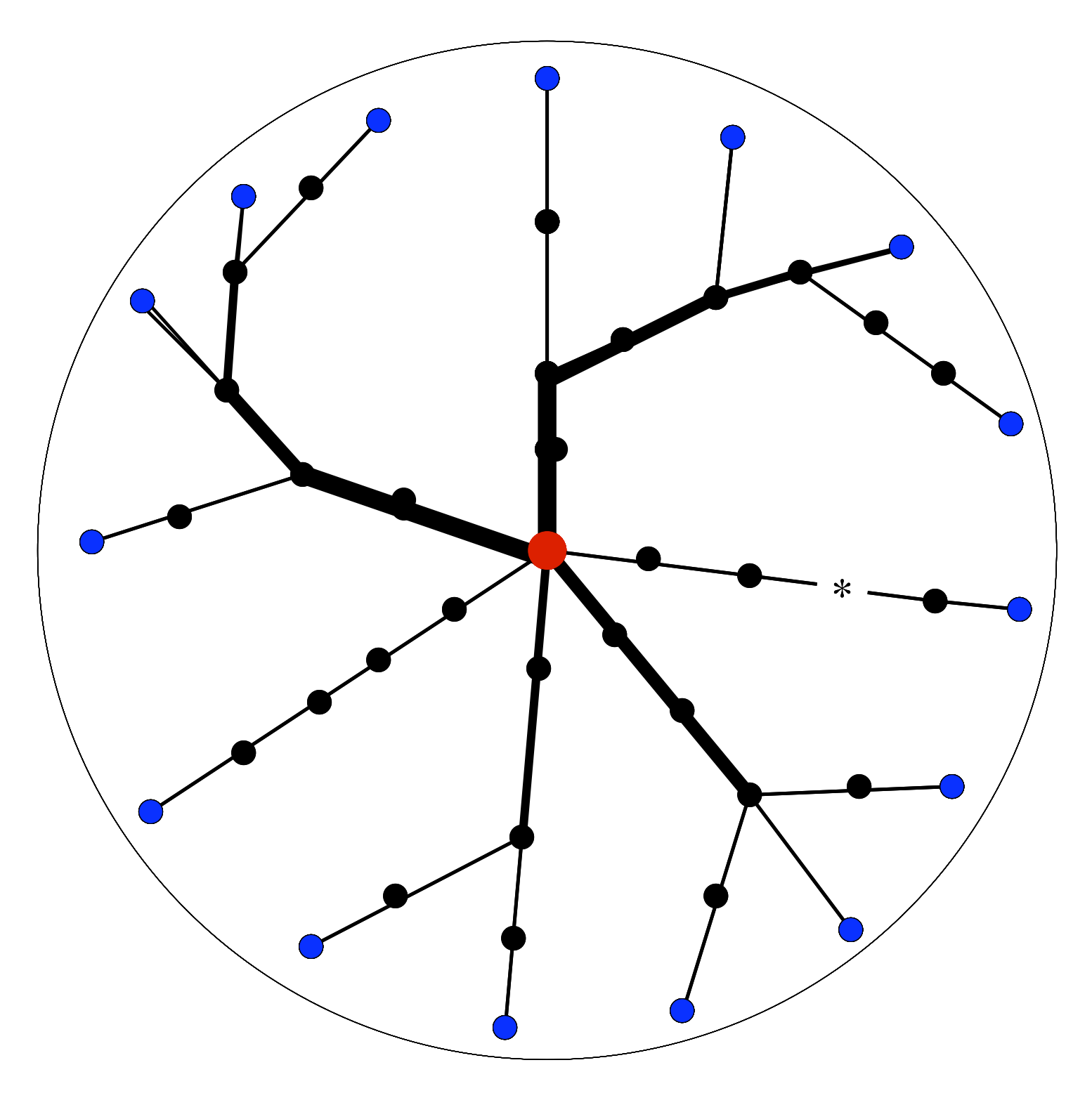

 $5<sup>5</sup>$ 

### Traceroute: unbalanced load

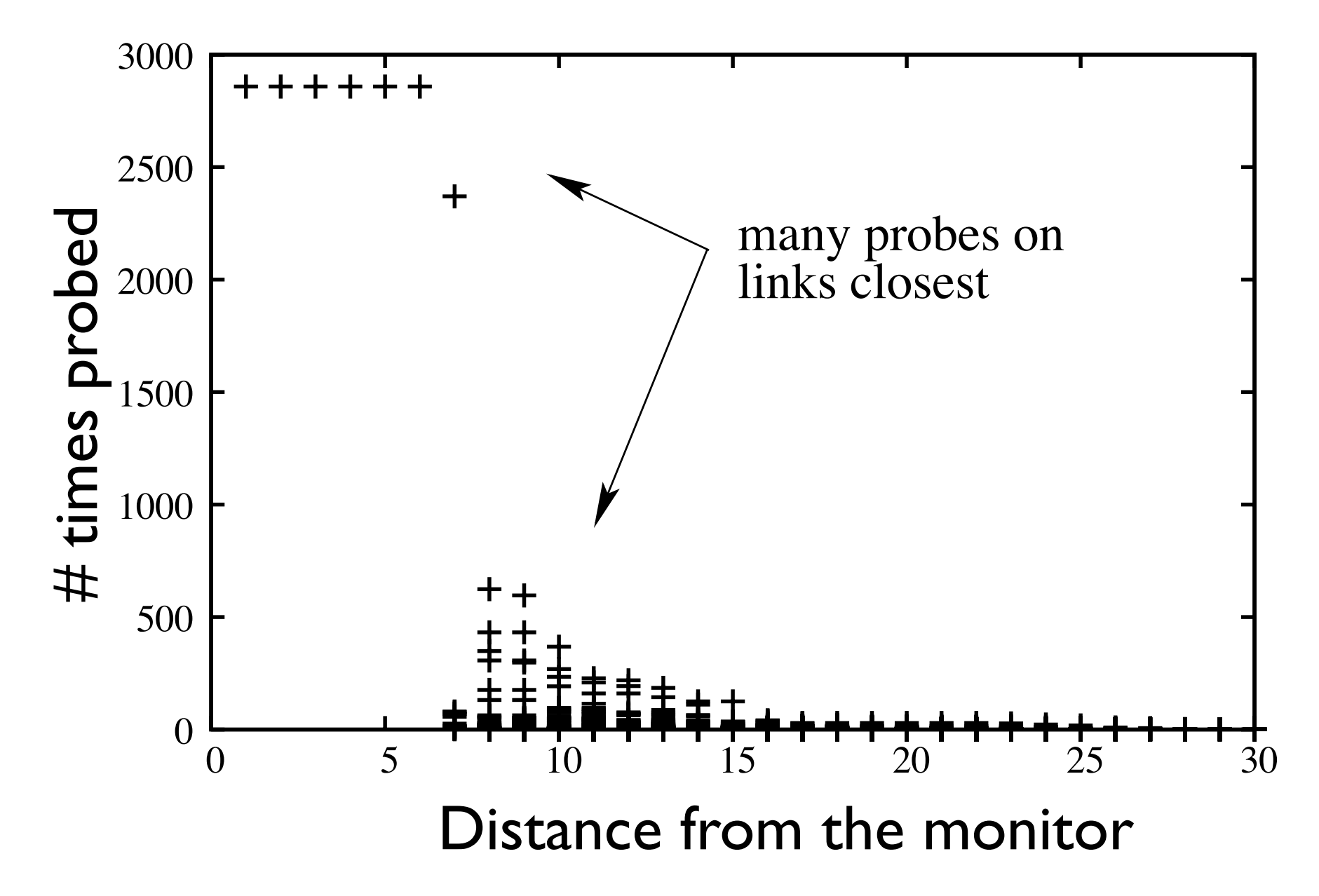

## Traceroute: unbalanced load

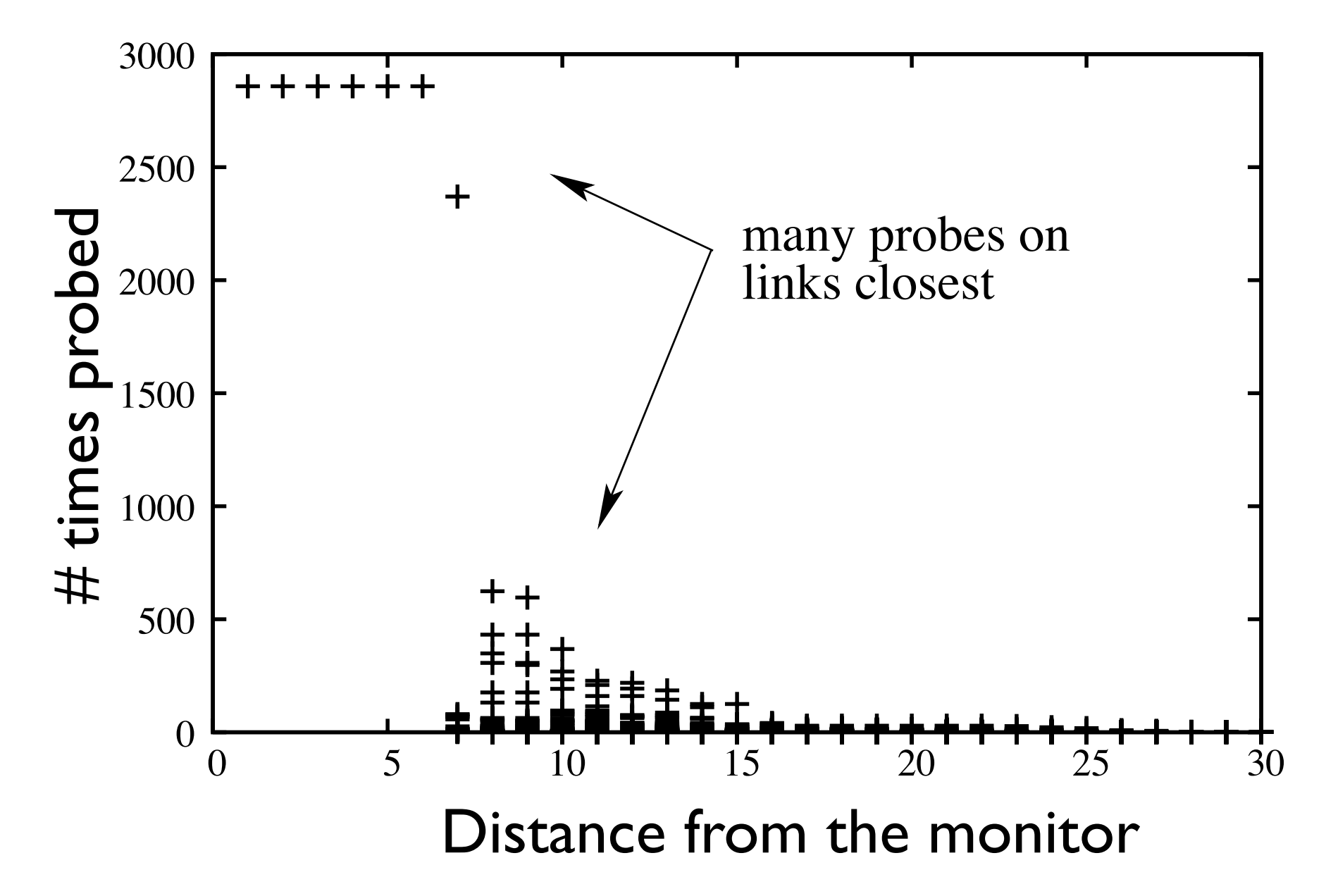

#### **Traceroute limitations:** unbalanced load, information redundancy, obtained view is not a tree

# Ego-centered view

#### *tracetree* <http://data.complexnetworks.fr/Radar/>

- one source
- fixed set of destinations
- the result is a tree
- fast measurement  $($  100 round per day)

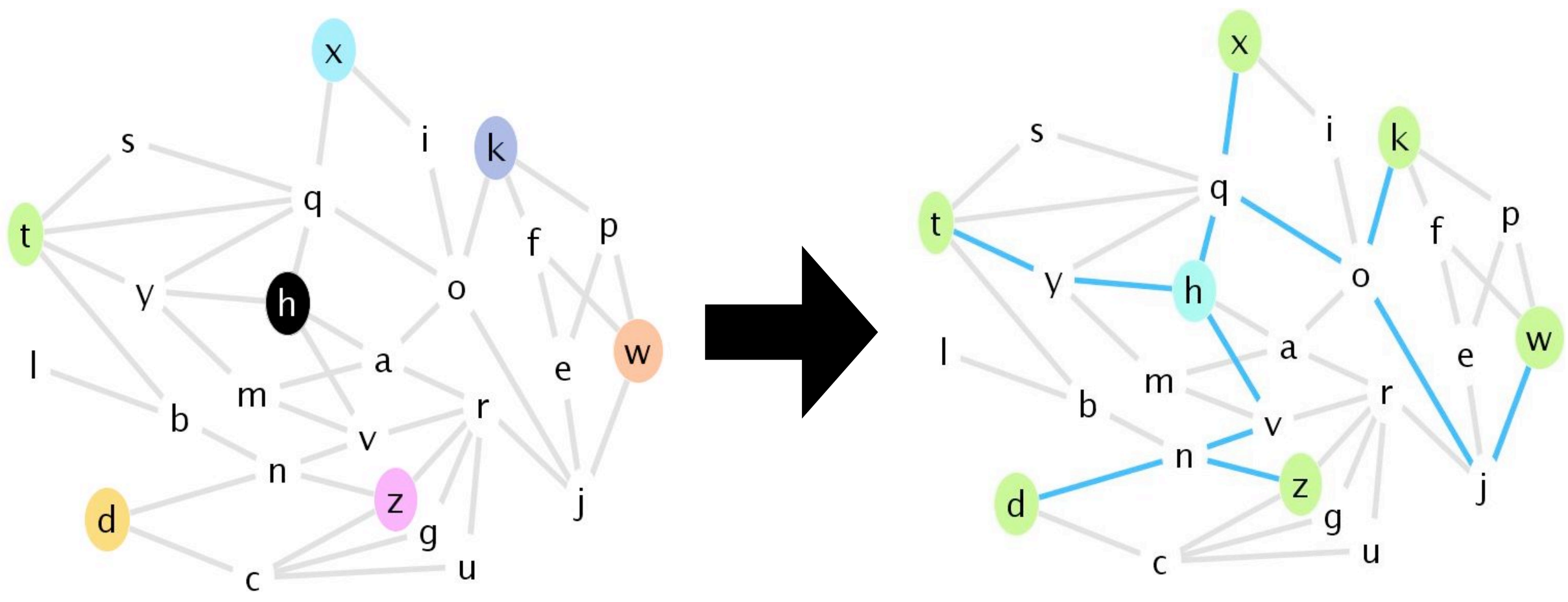

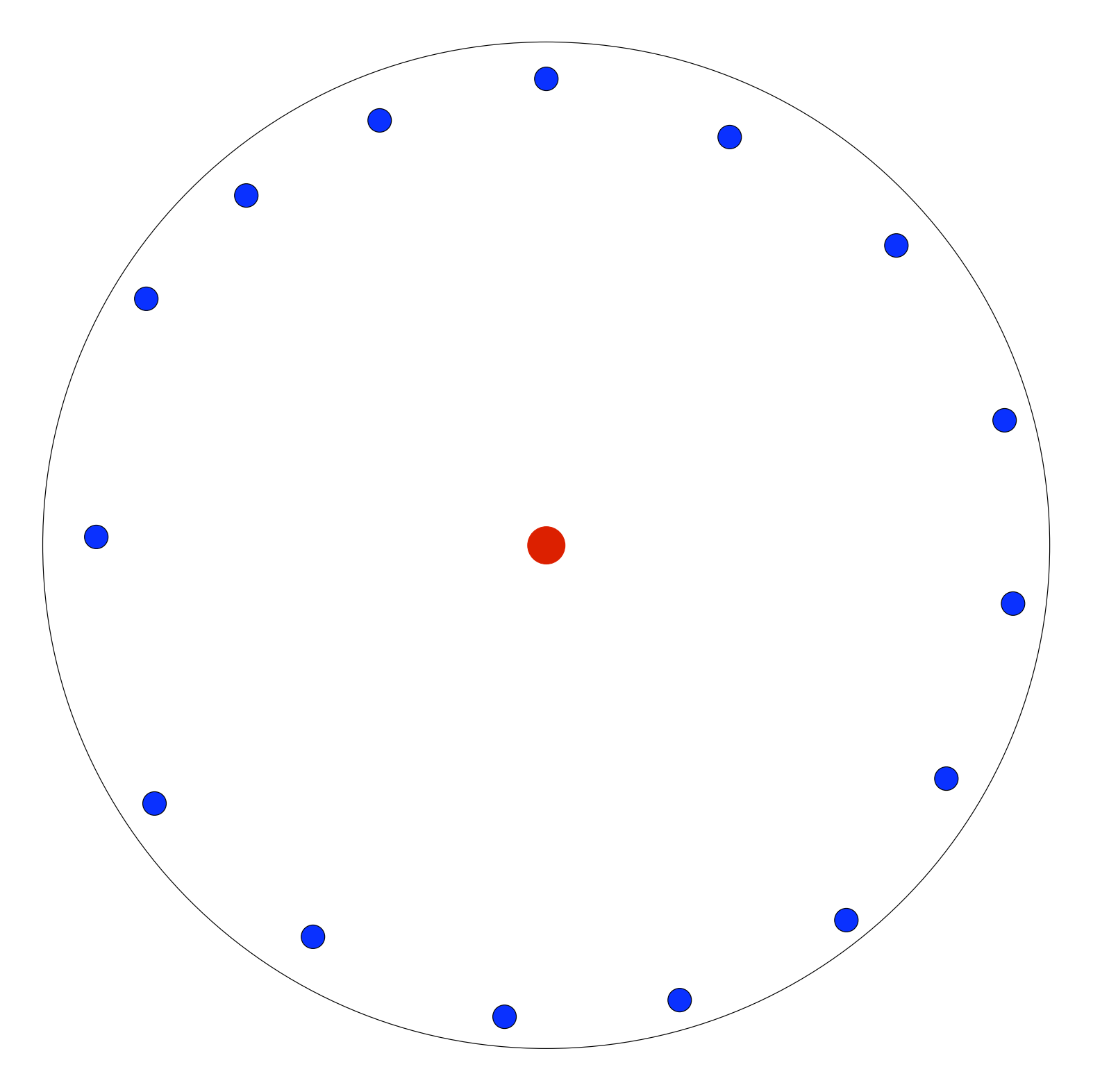

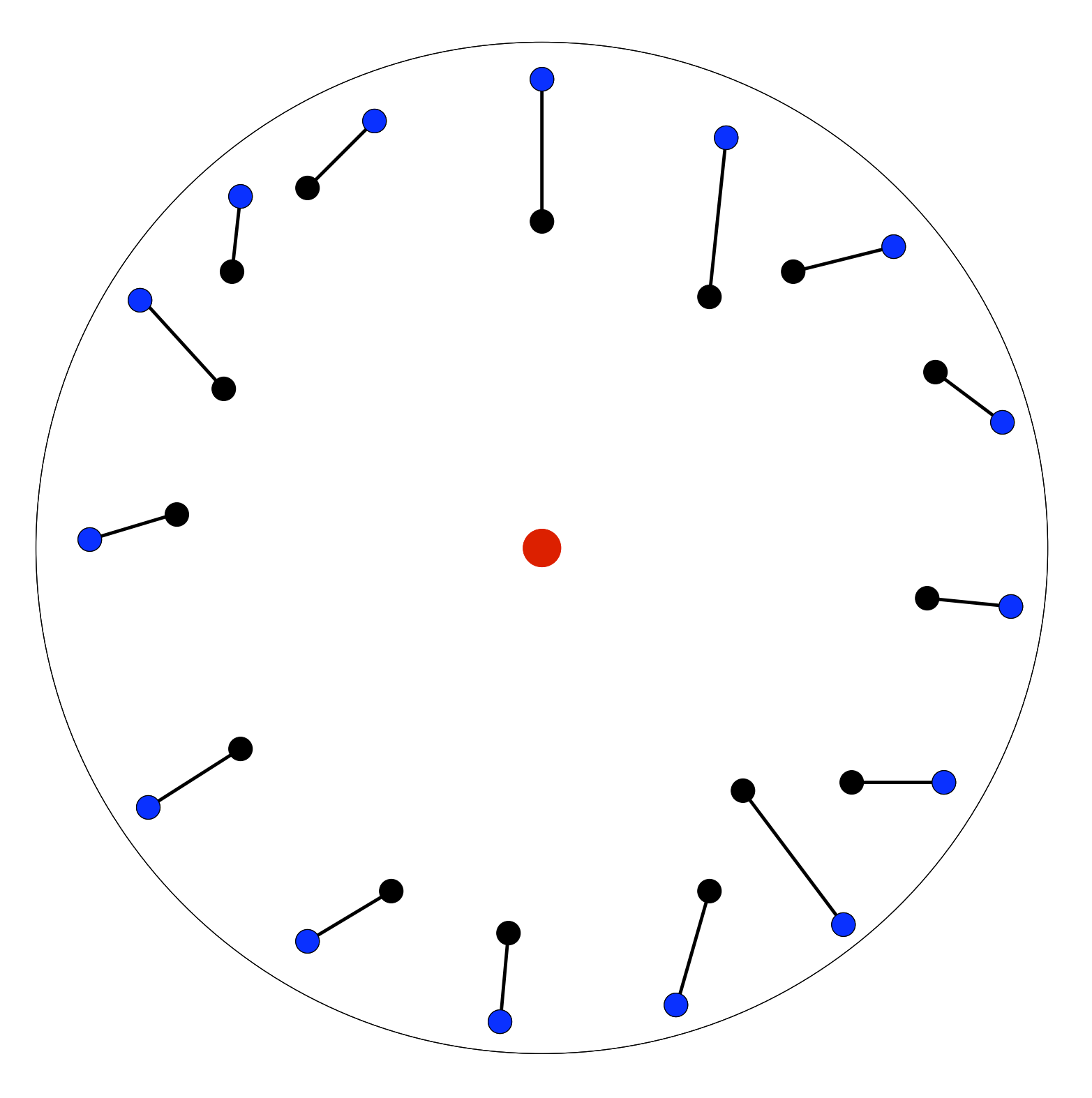

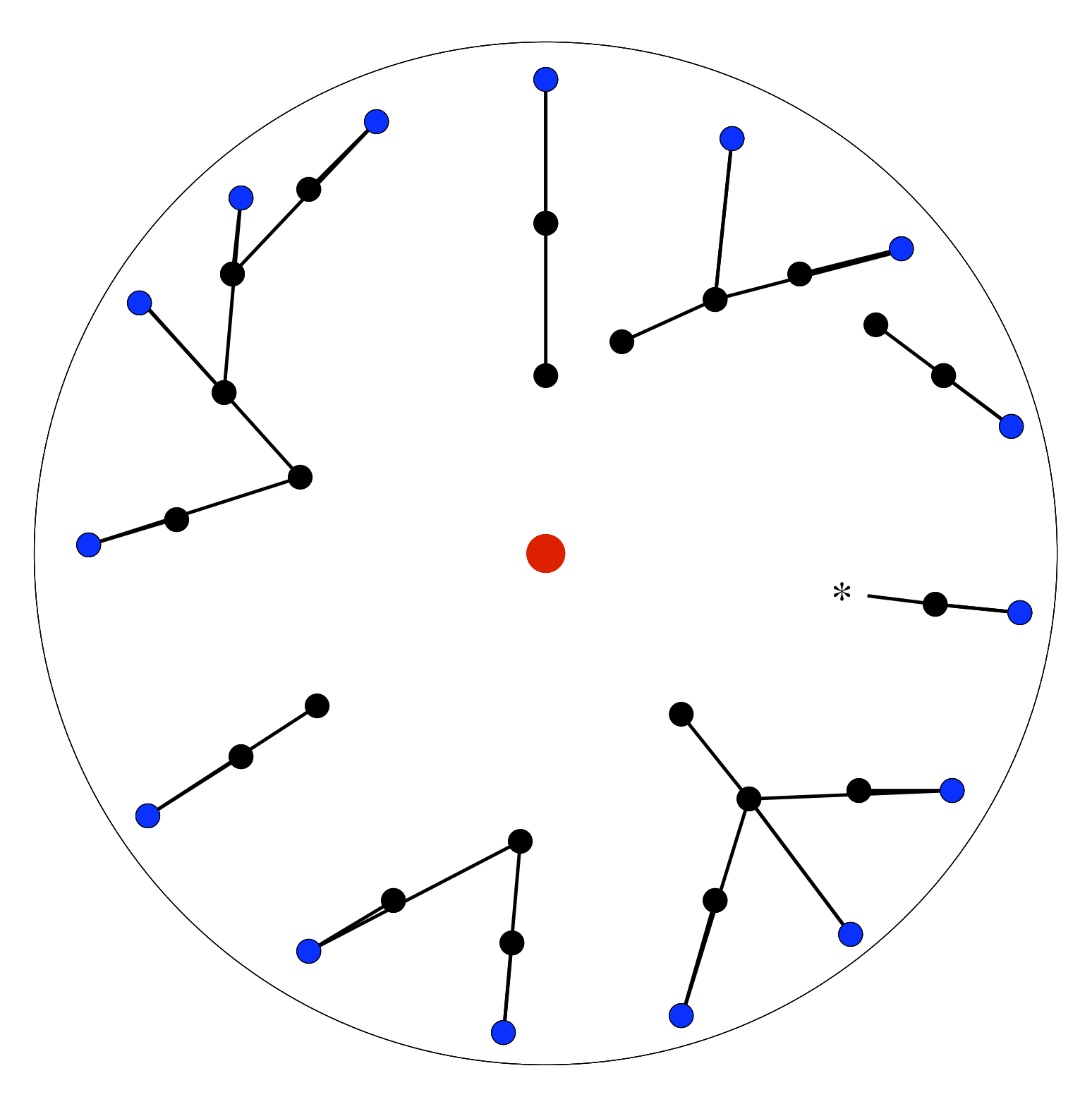

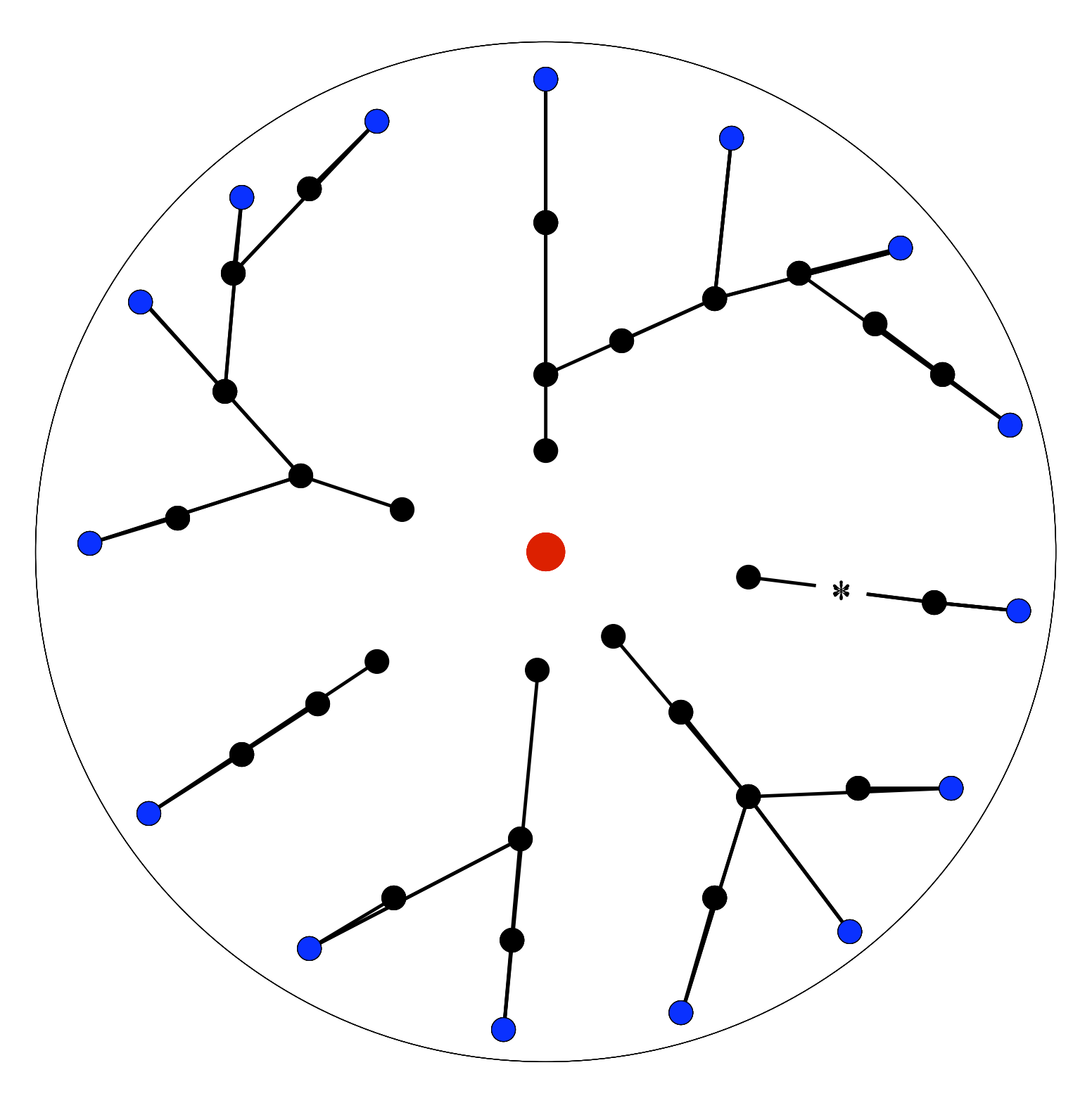

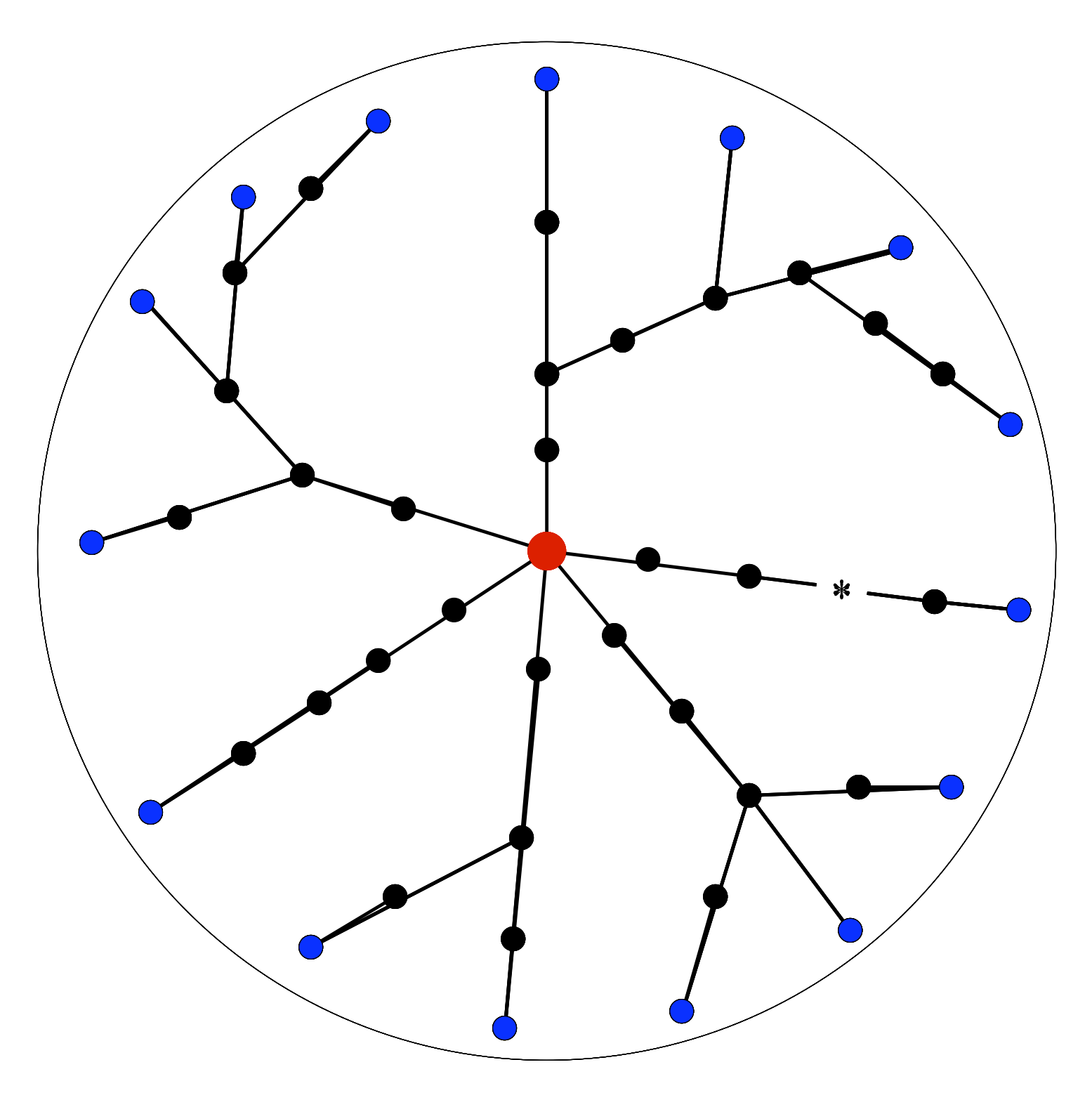

### Parameters

- Many parameters:
	- number of destinations
	- delay between rounds
	- maximum TTL ?

We want:

– ...

- 1. high frequency
- 2. large ego-centered view
- 3. low network load

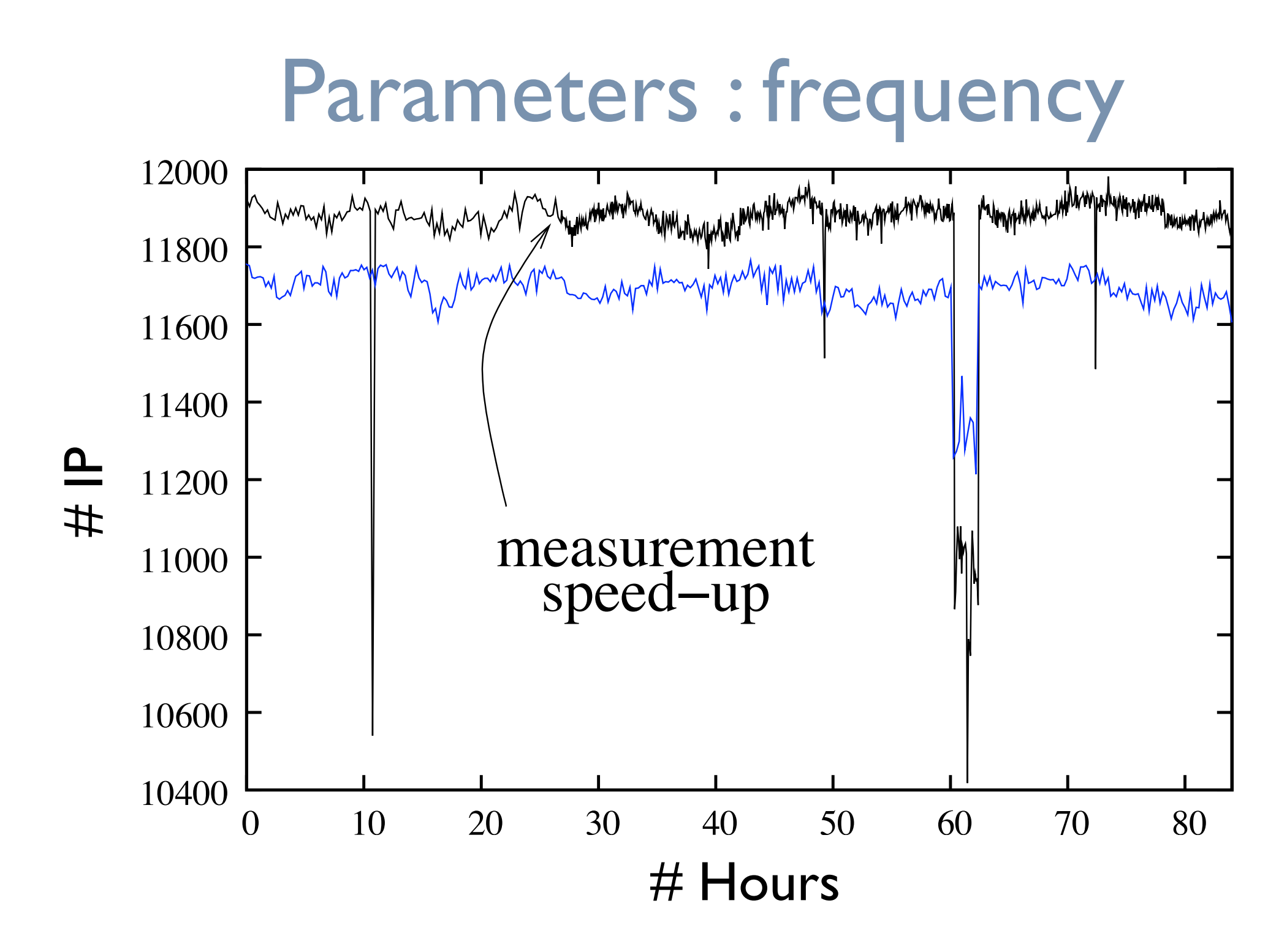

Test monitor

Control monitor

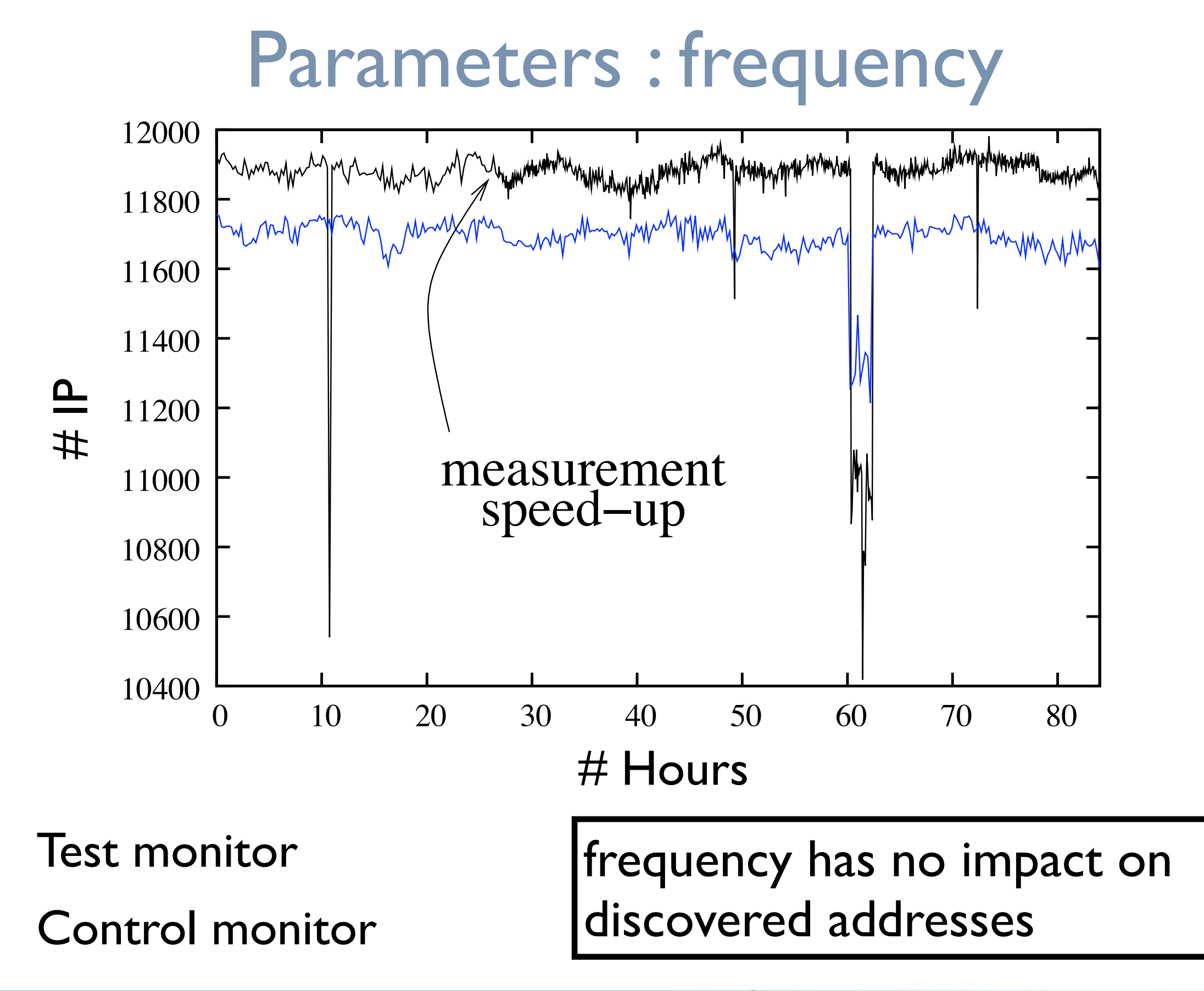

### Parameters : destination number

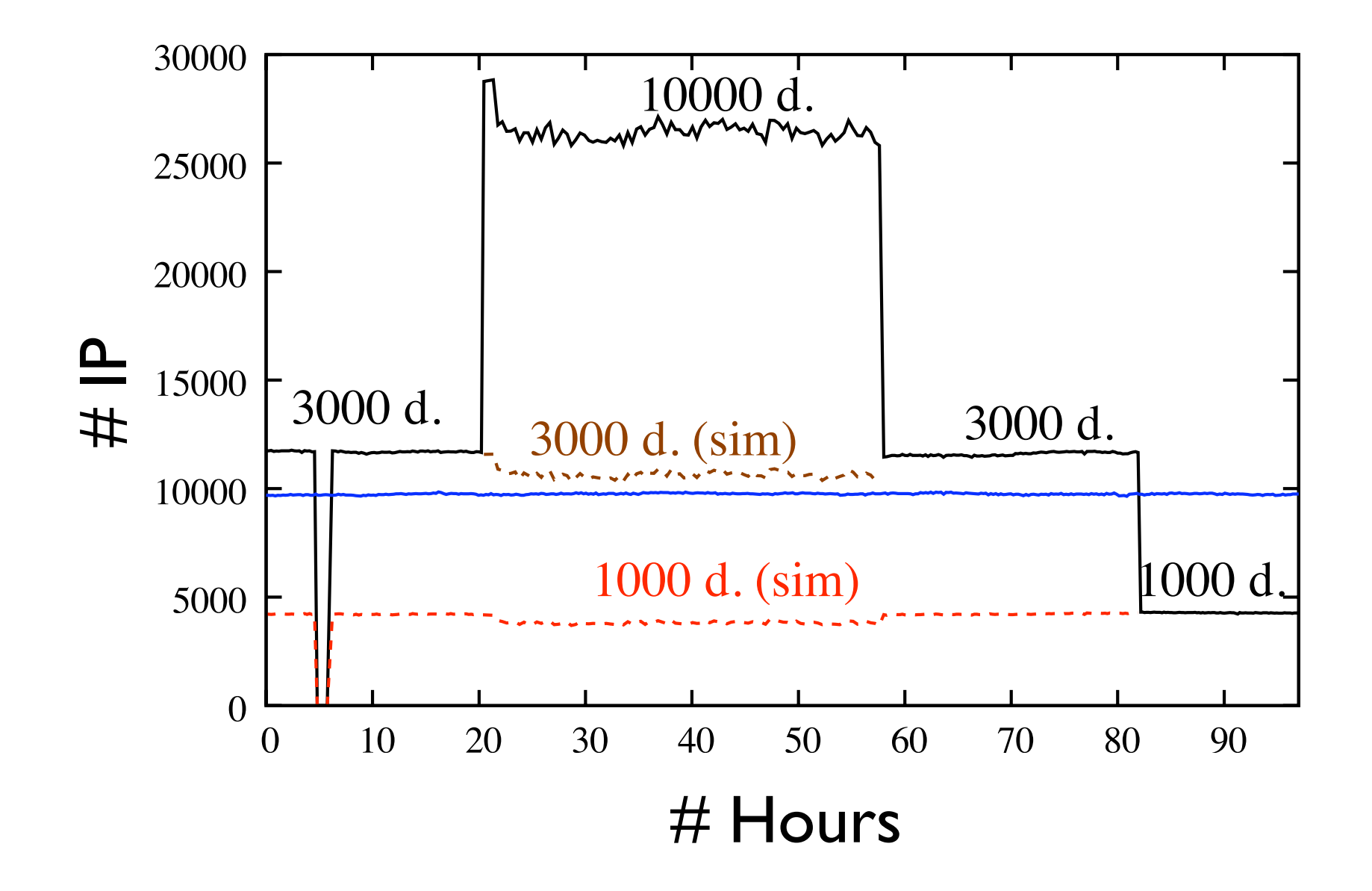

- Test monitor
- Control monitor

### Parameters : destination number

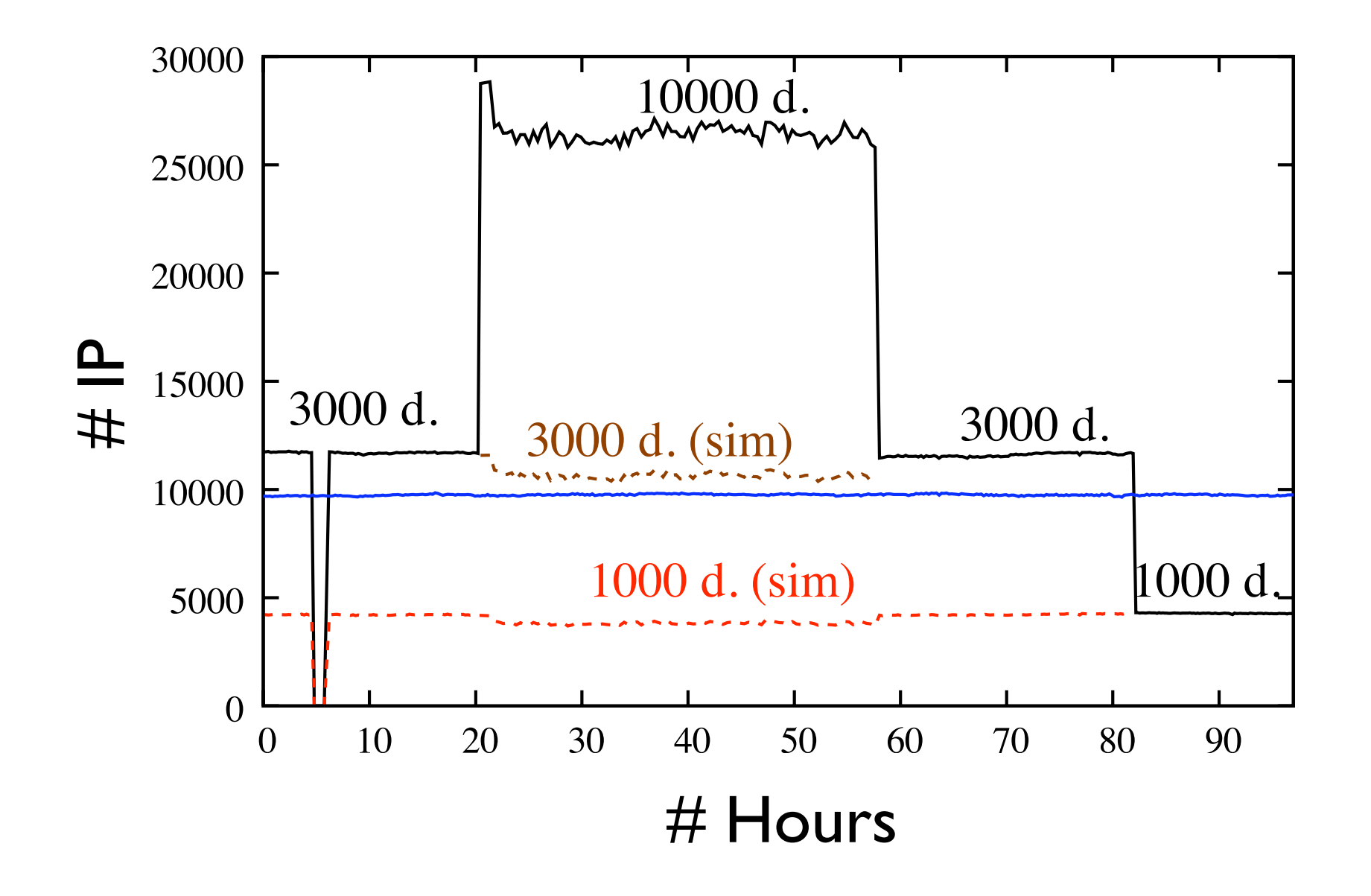

Test monitor Control monitor too many destinations  $==$  loss of efficiency

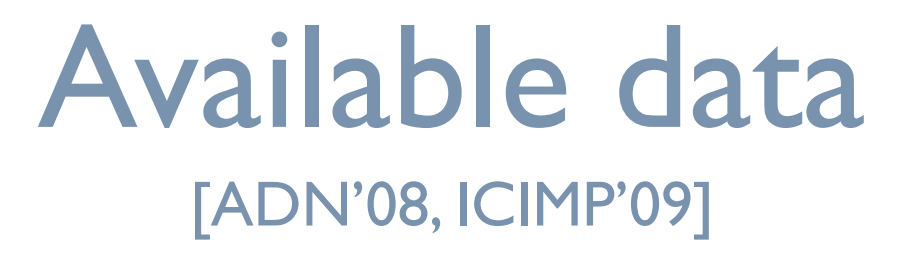

- Two parameter sets:
	- **normal:** 3000 destinations, max TTL 30, 10 minutes delay  $($  - 100 rounds / day)
	- **fast:** 1000 destinations, max TTL 15, 1 minute delay  $($   $\sim$  800 rounds / day)

- **Available data at<http://data.complexnetworks.fr/Radar/>** 
	- several sets of random destinations
	- 150 monitors
	- several months of uninterrupted measures

### **Outline**

1. Internet topology measurements

2. eDonkey measurements: **server side** Frédéric Aidouni, Matthieu Latapy, Clémence Magnien

3. eDonkey measurements: honeypot

### Context

- study *exchanges* in P2P networks
	- files diffusion
	- communities of interests
	- popularity
- some motivations
	- understand users behaviour
	- develop new P2P protocols
	- blind content detection
	- detect pedophile activities
	- protocol and exchange simulations

# eDonkey exchanges

- 1. inter-clients: file downloads
- 2. inter-servers: statistical data
- 3. clients-servers: files & sources search

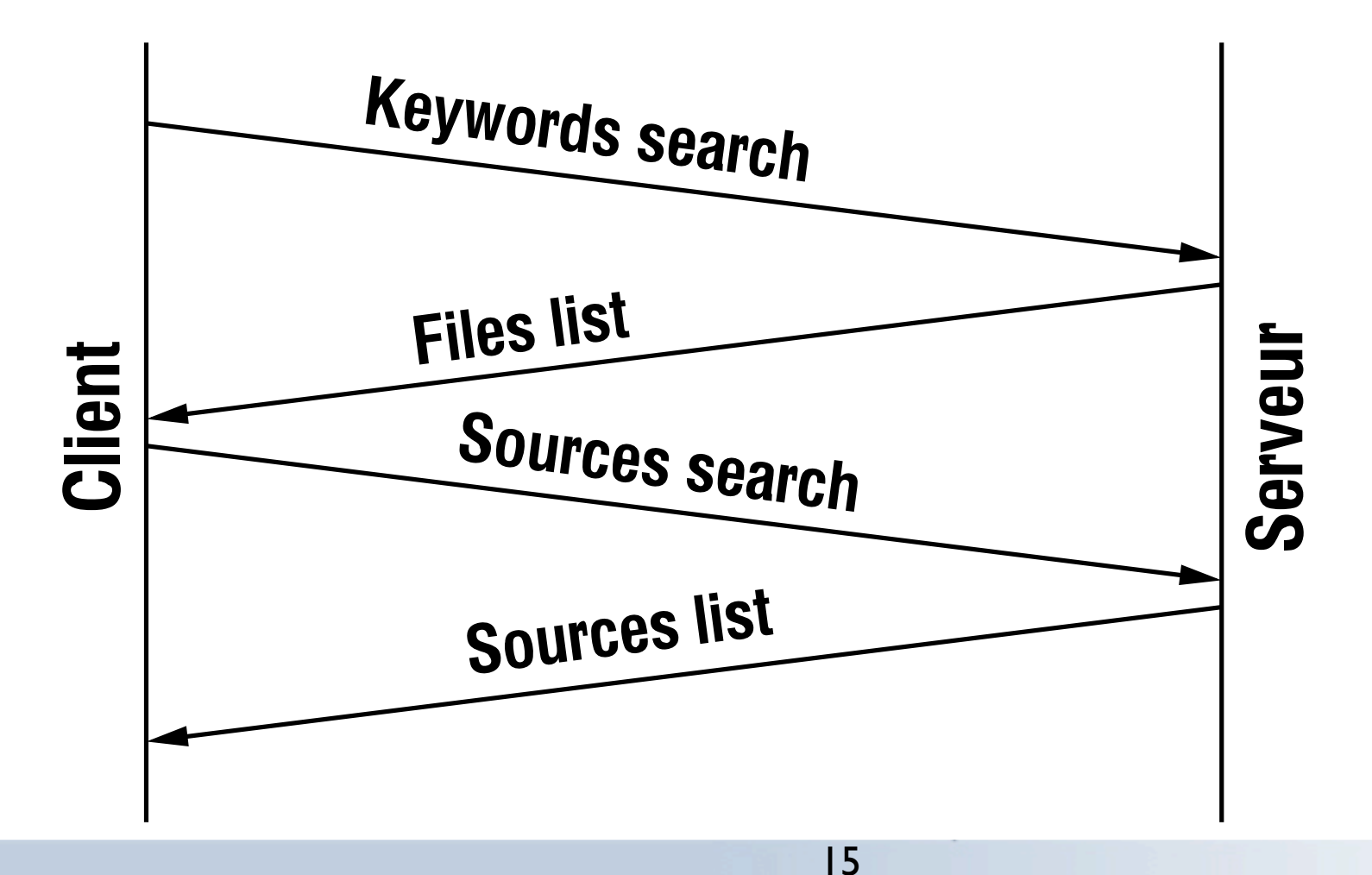

# Capturing traffic on a real server

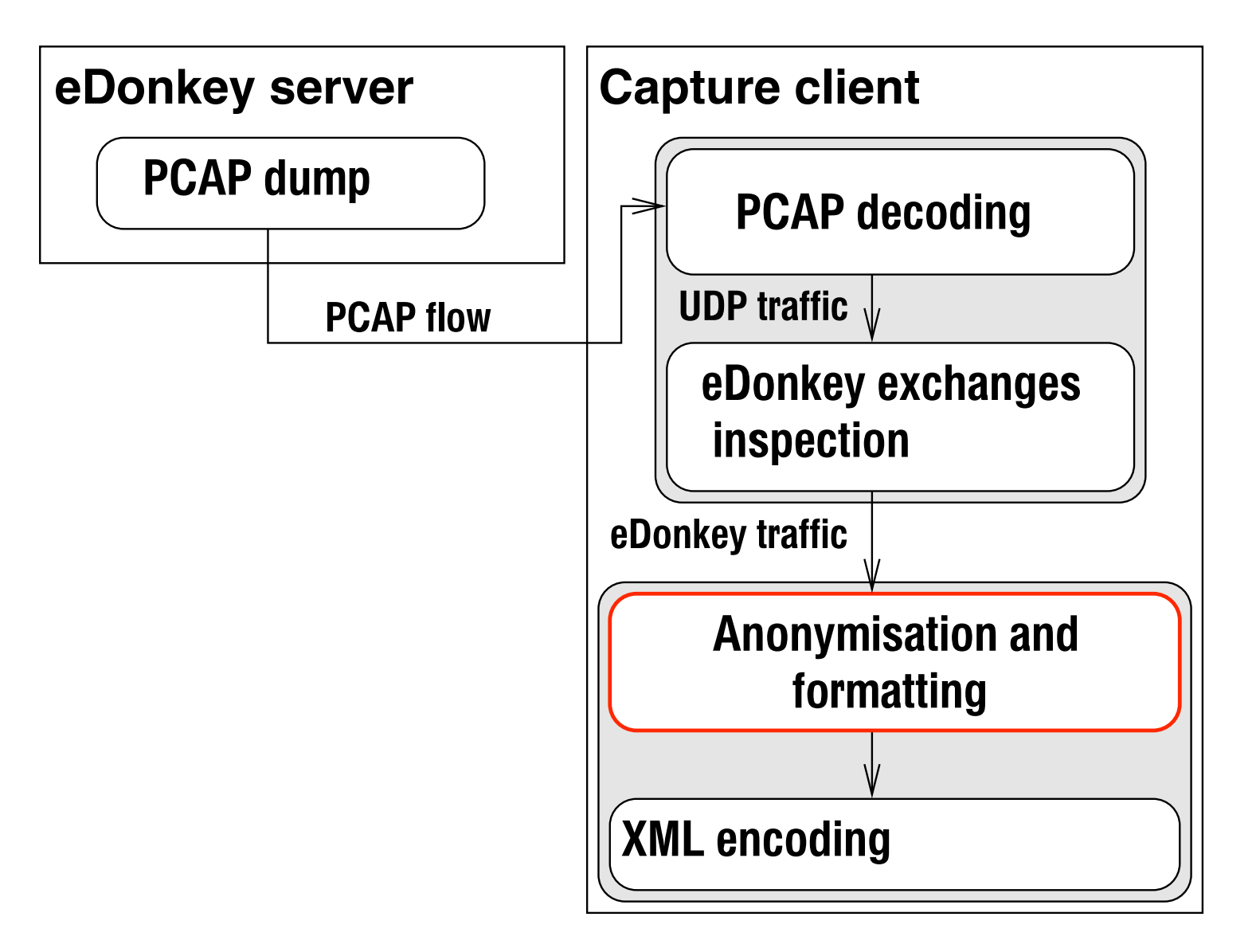

<opcode dir="received" TS="2786402.373146" IP="**0045125351**" type="high" port="02029"><OP\_GLOBSEARCHREQ> <tags count="1"><anon-string>**3108886**</anon-string></tags> </OP\_GLOBSEARCHREQ></opcode>

# Basic analysis : files sizes

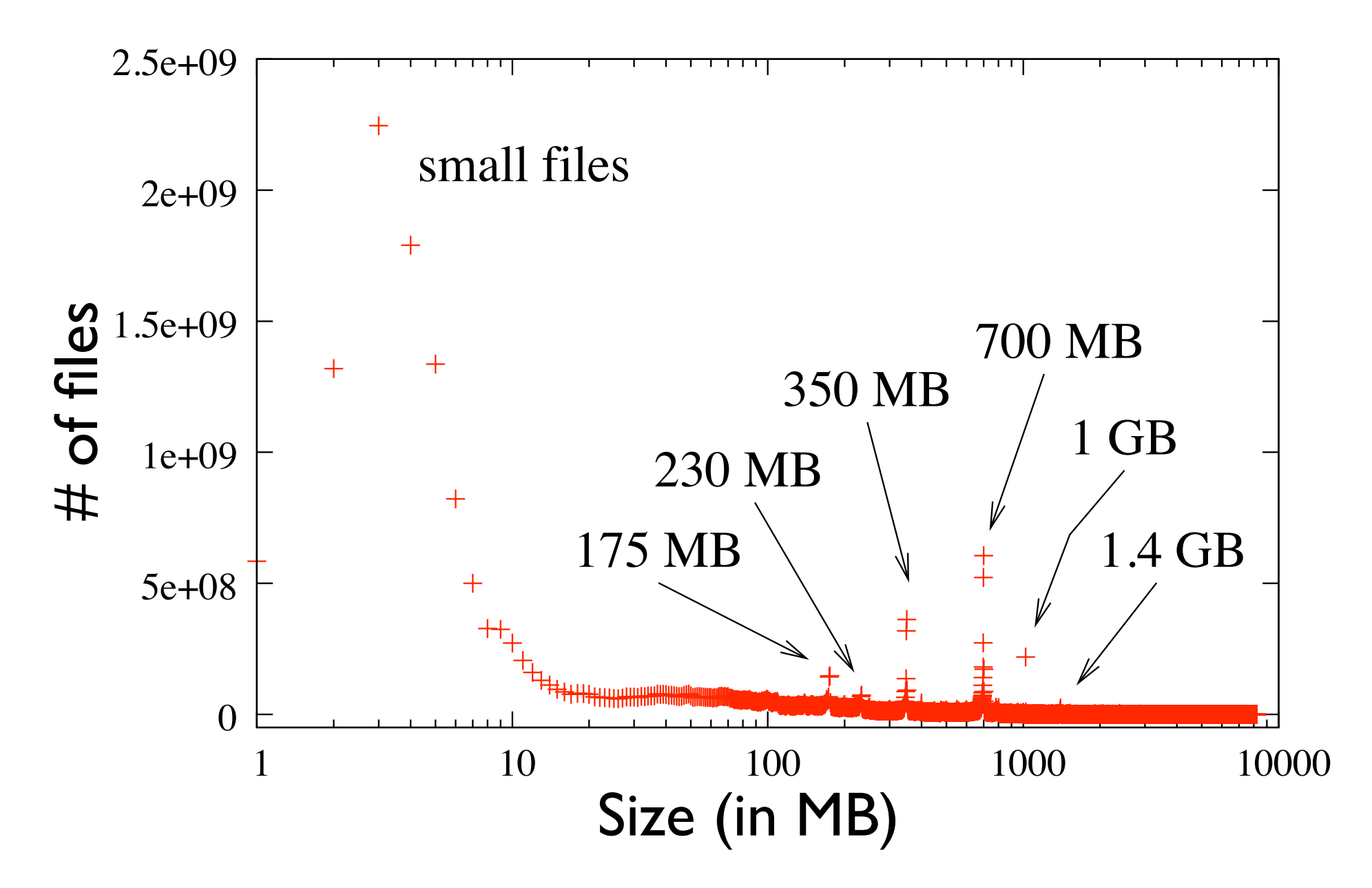

obtained from the server answers

CD-ROM size and fractions (1/2, 1/3, and 1/4)

➡ related to classical sizes of storage support

### Basic analysis : time between queries

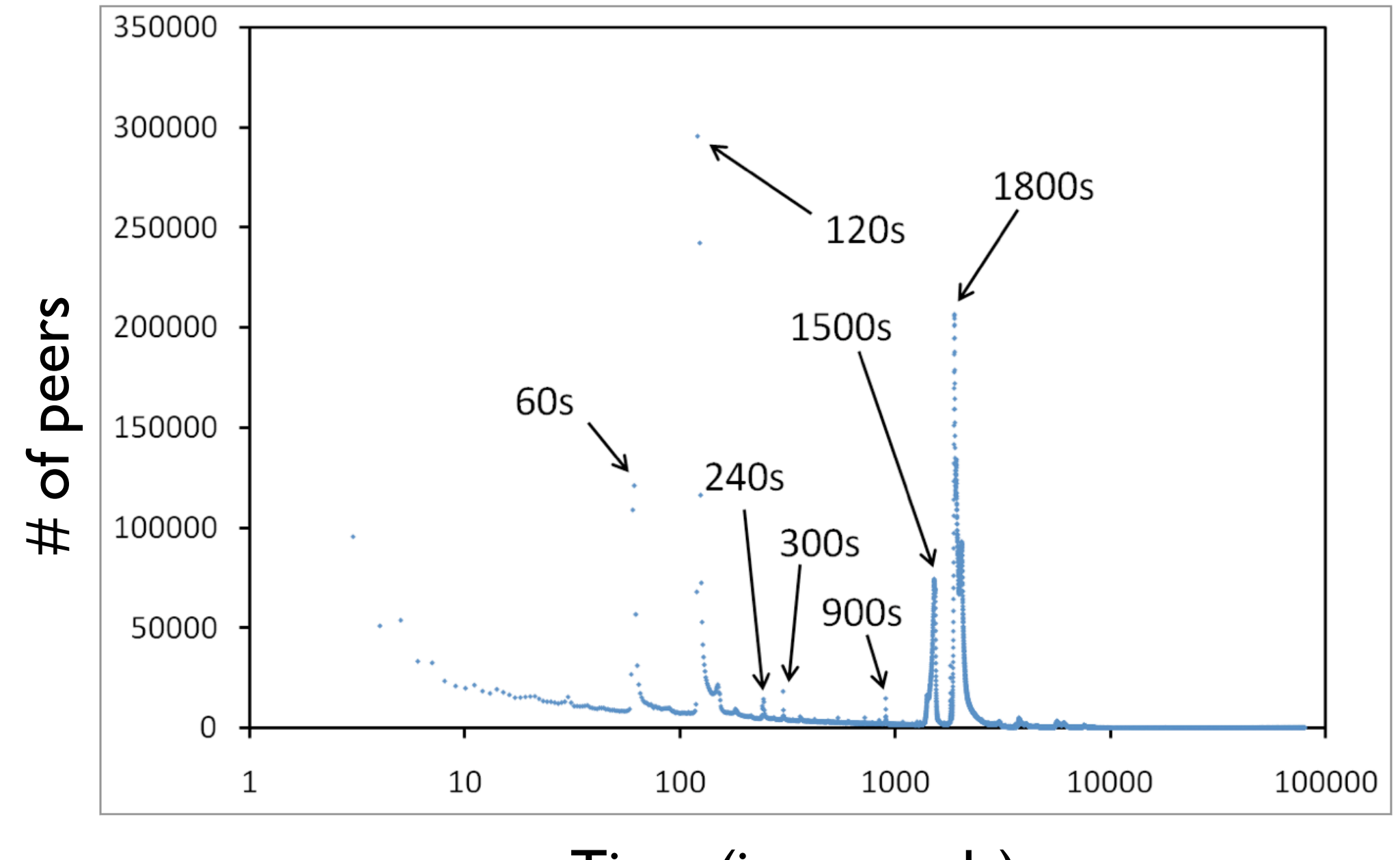

Time (in seconds)

## Basic analysis : time between queries

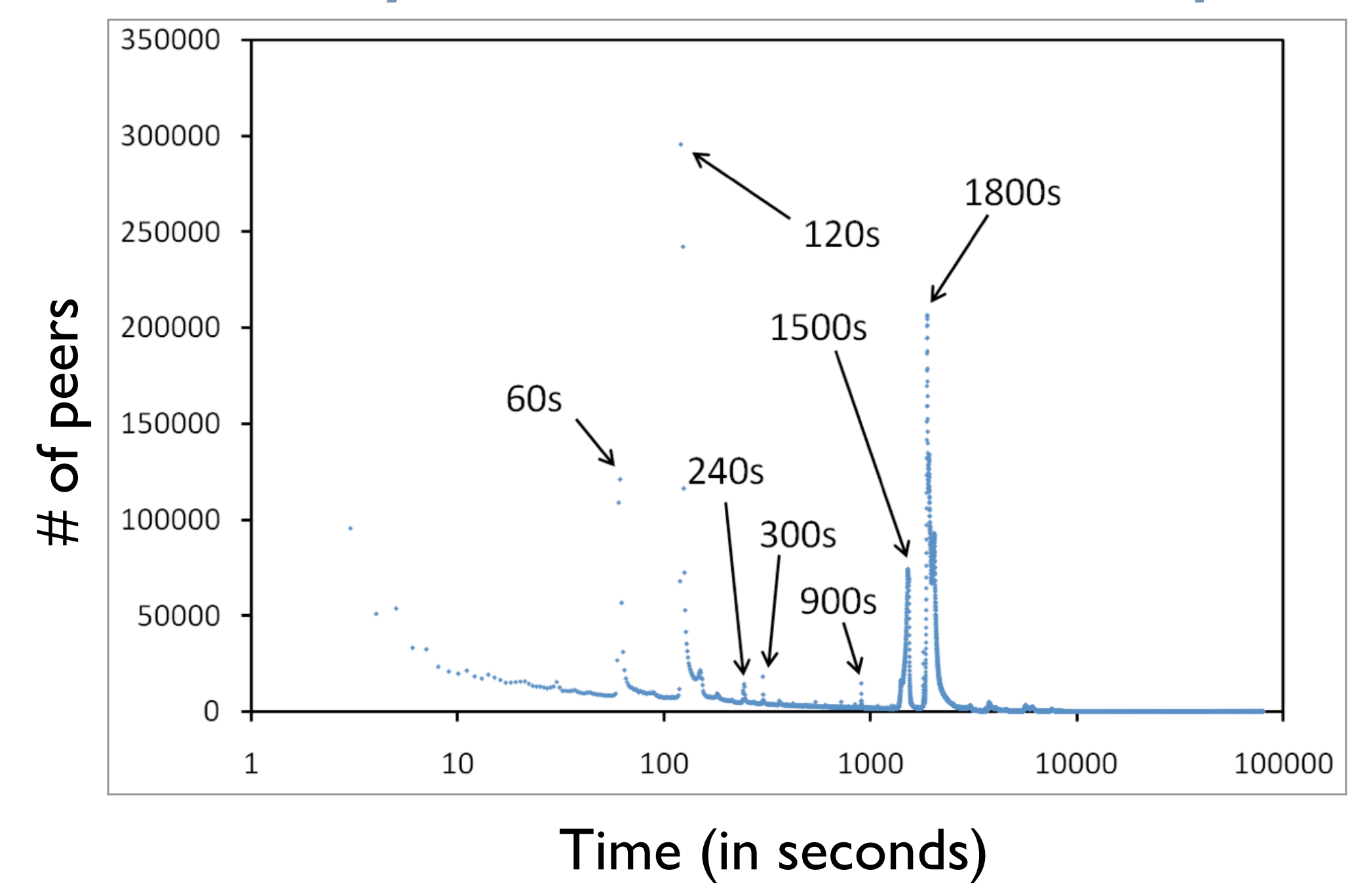

#### regularities of queries

#### Resulting data set in numbers [HotP2P'09]

- **10 weeks measurements**
- ~500 GB of compressed XML
- $\sim$  10 billions messages
- $\sim$  90 millions clients
- $\sim$  280 millions of distinct files

■ anonymized data available online at<http://antipaedo.lip6.fr>

### **Outline**

1. Internet topology measurements

2. eDonkey measurements: server side

3. eDonkey measurements: **honeypot** Oussama Allali, Matthieu Latapy, Clémence Magnien

# Honeypot based measurements

- eDonkey honeypot:
	- customized eDonkey client
	- announce files to a server (filename, hash, size)
	- log queries made by regular clients
- Manager:
	- control distributed honeypots
	- send commands to honeypots: server to connect, files to exchange, ...

## eDonkey exchanges

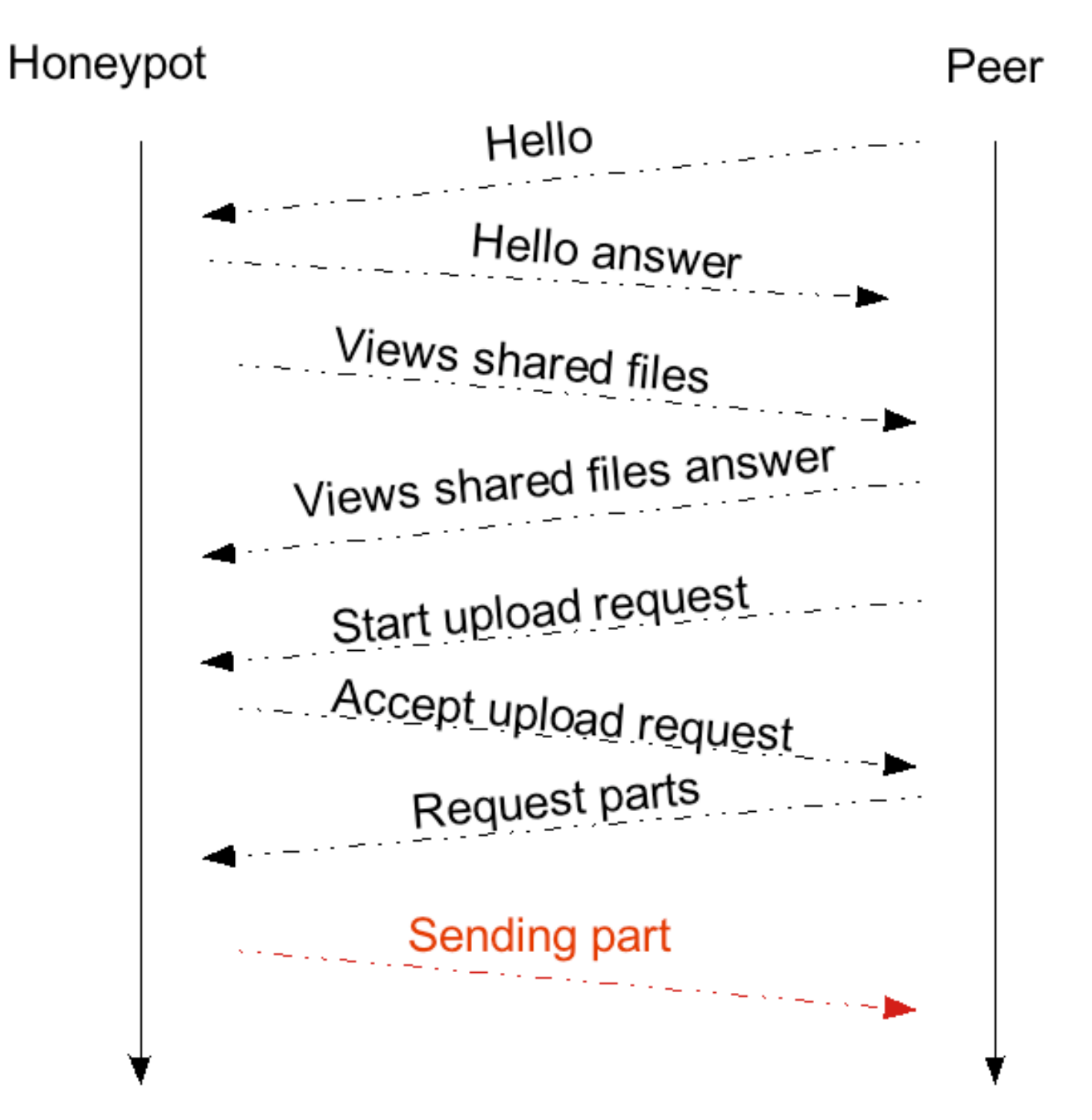

## eDonkey exchanges

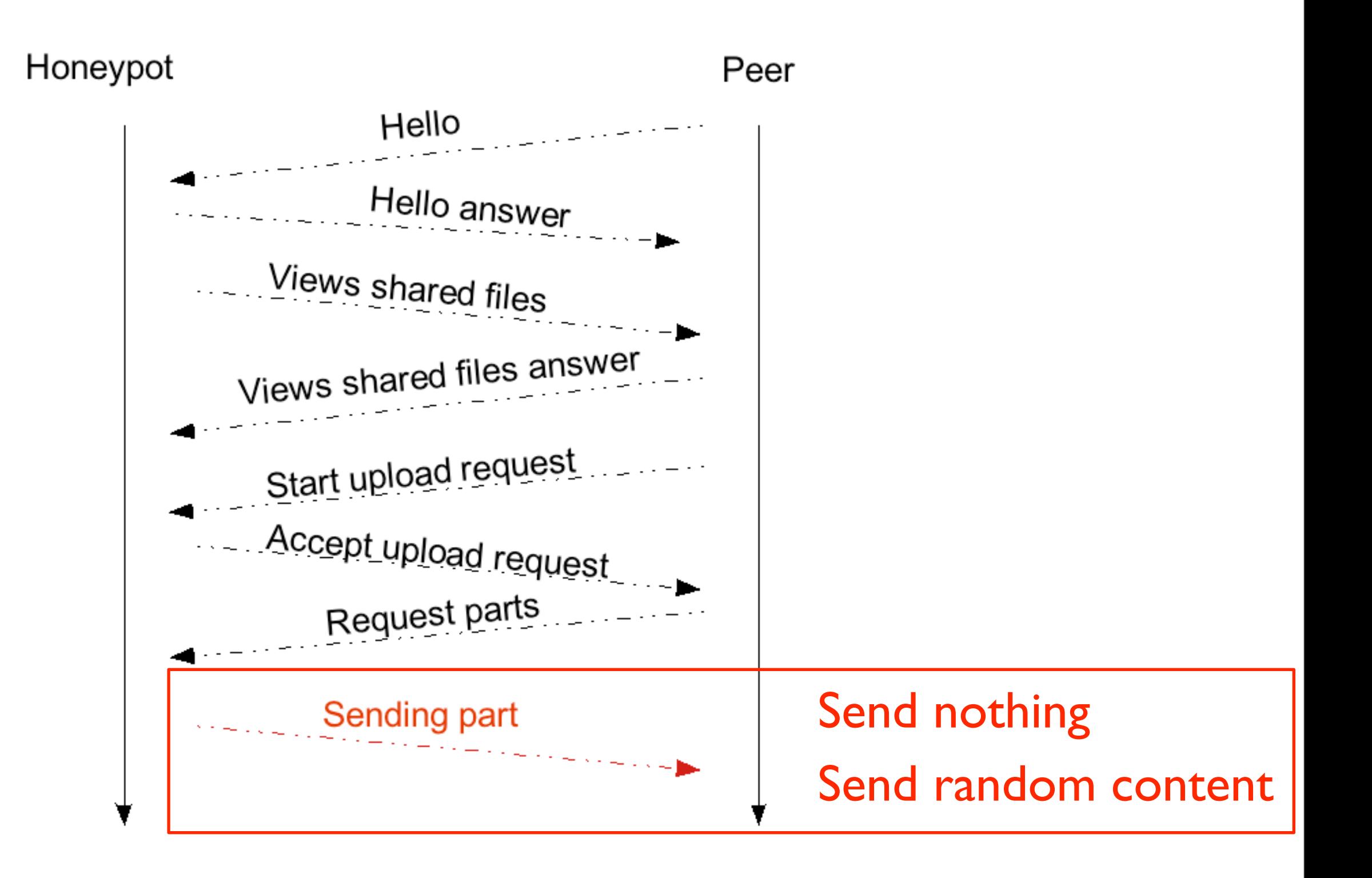

# Methodology

- 24 PlanetLab nodes, running distributed honeypots:
	- 12 sending *no content*
	- 12 sending *random content*
- **I** greedy honeypot:
	- learn files during the first day
	- afterwards, announce these files

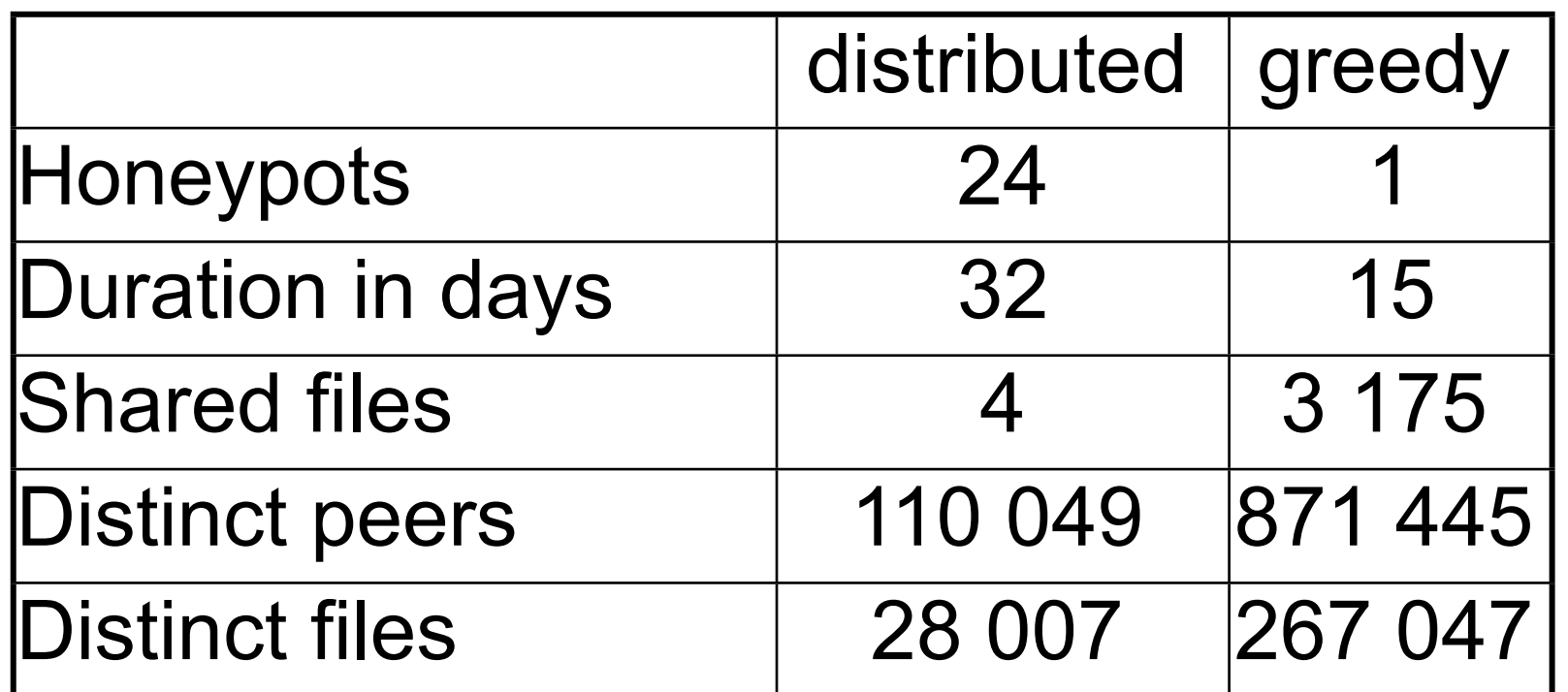

# Parameters : distributed or greedy

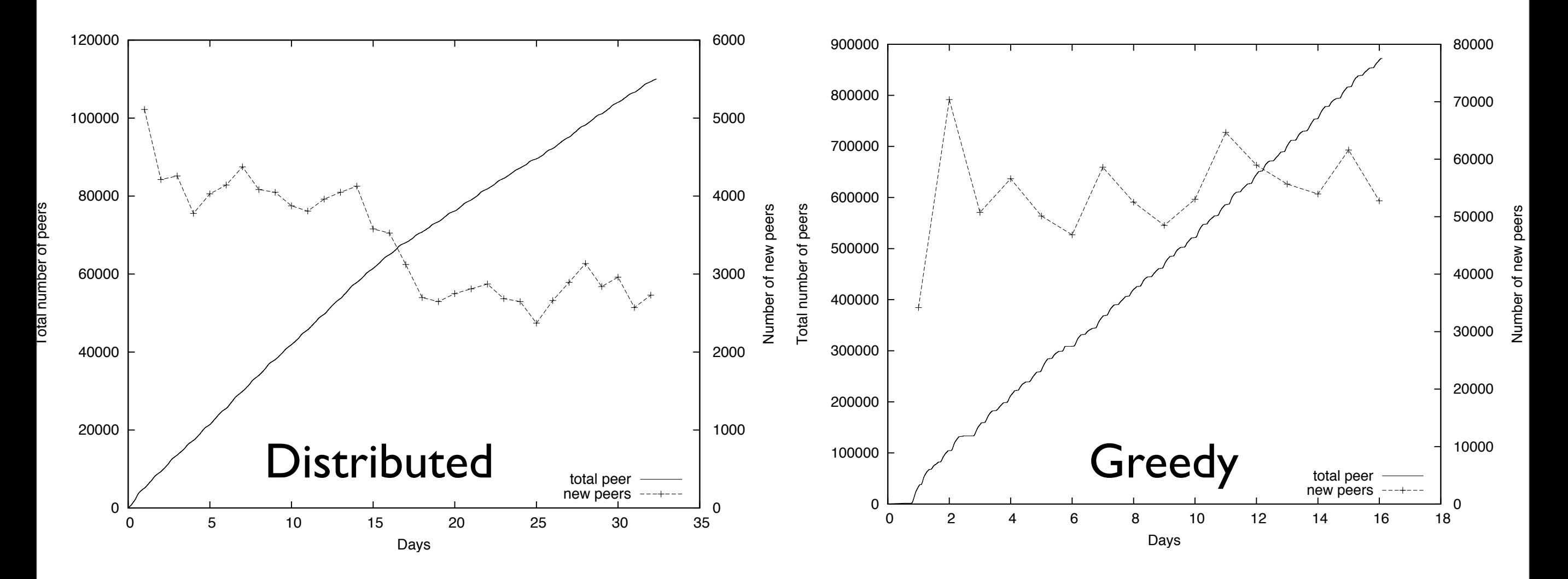

- **Iong measurements are relevant**
- **Example 2 Feffects of blacklisting and file popularity**

### Parameters : no-content & random-content

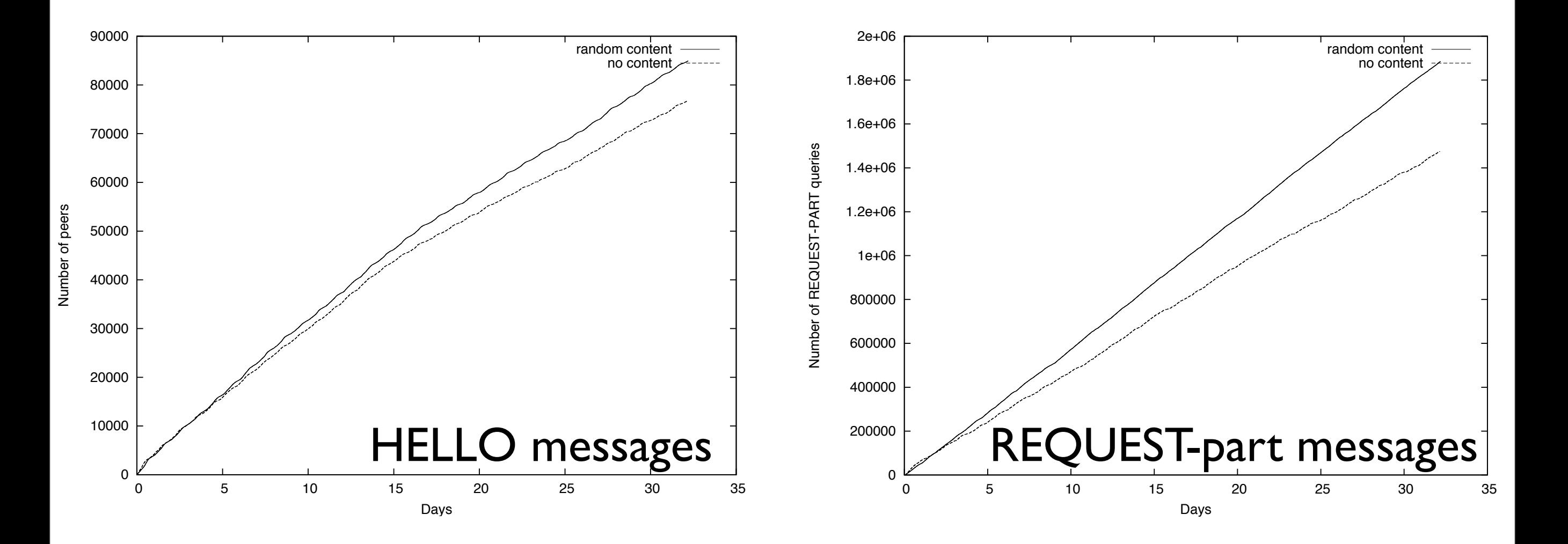

**Fadvantage of sending random content** global and local blacklisting

#### Parameters : number of honeypots

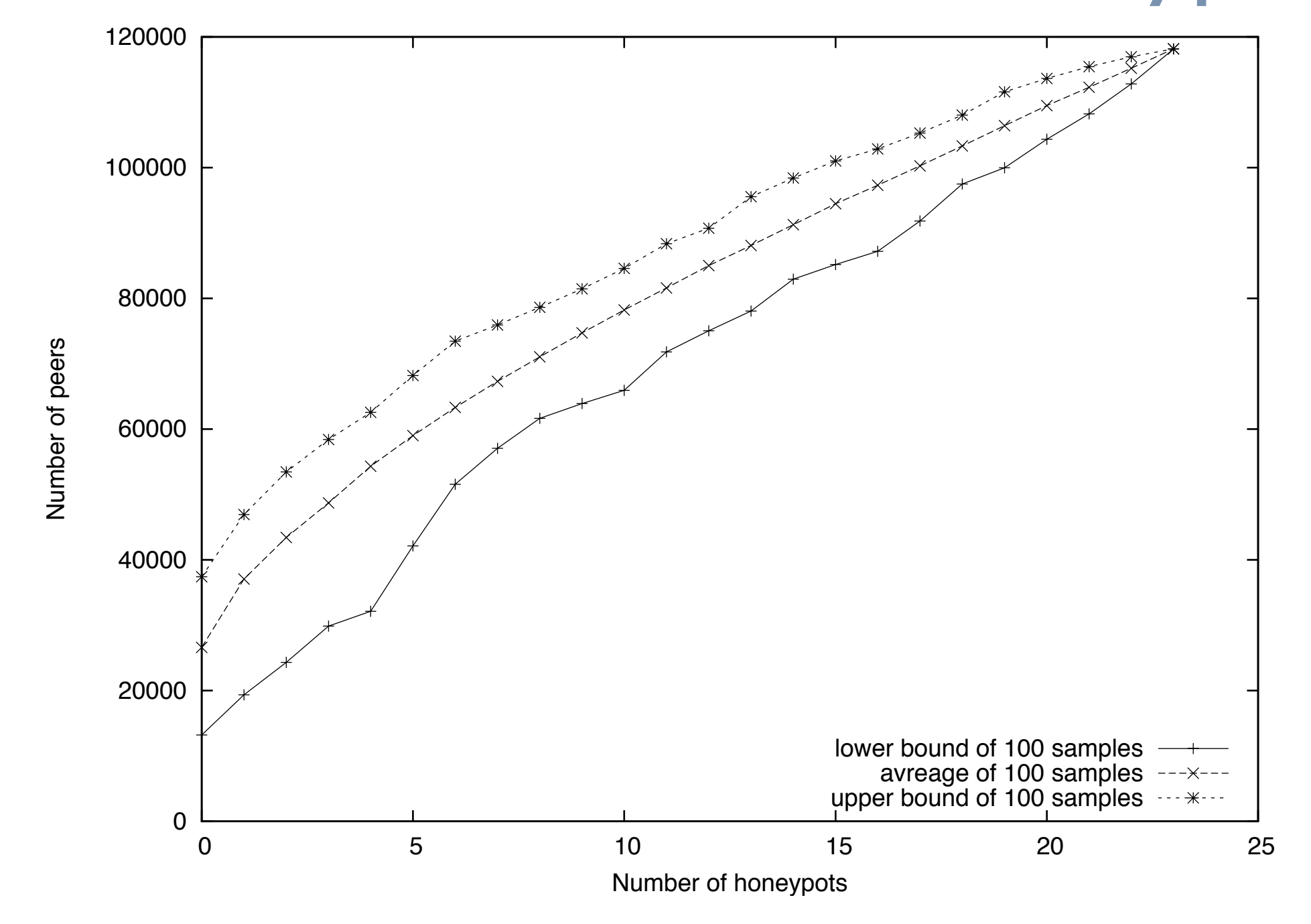

important benefit in using several honeypots

# **Conclusion**

- several data sets available
	- IP topology
	- eDonkey measurement:
		- server side
		- client side
		- honeypot
- Ongoing works
	- understand topology dynamics
	- community of interests in eDonkey
	- anomaly detection in the IP topology

– ...

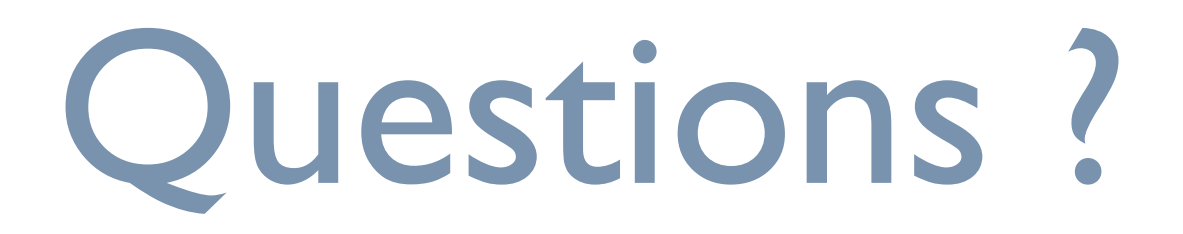